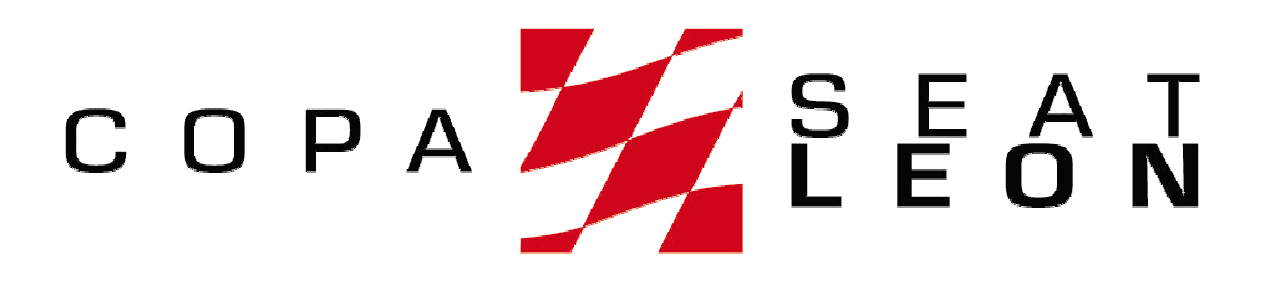

# **Manual del usuario SEAT León Supercopa 2005**

Versión 1.0

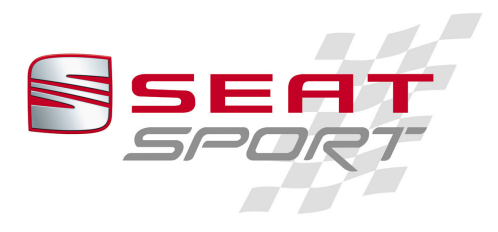

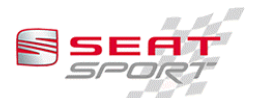

## Manual del usuario León R Circuitos

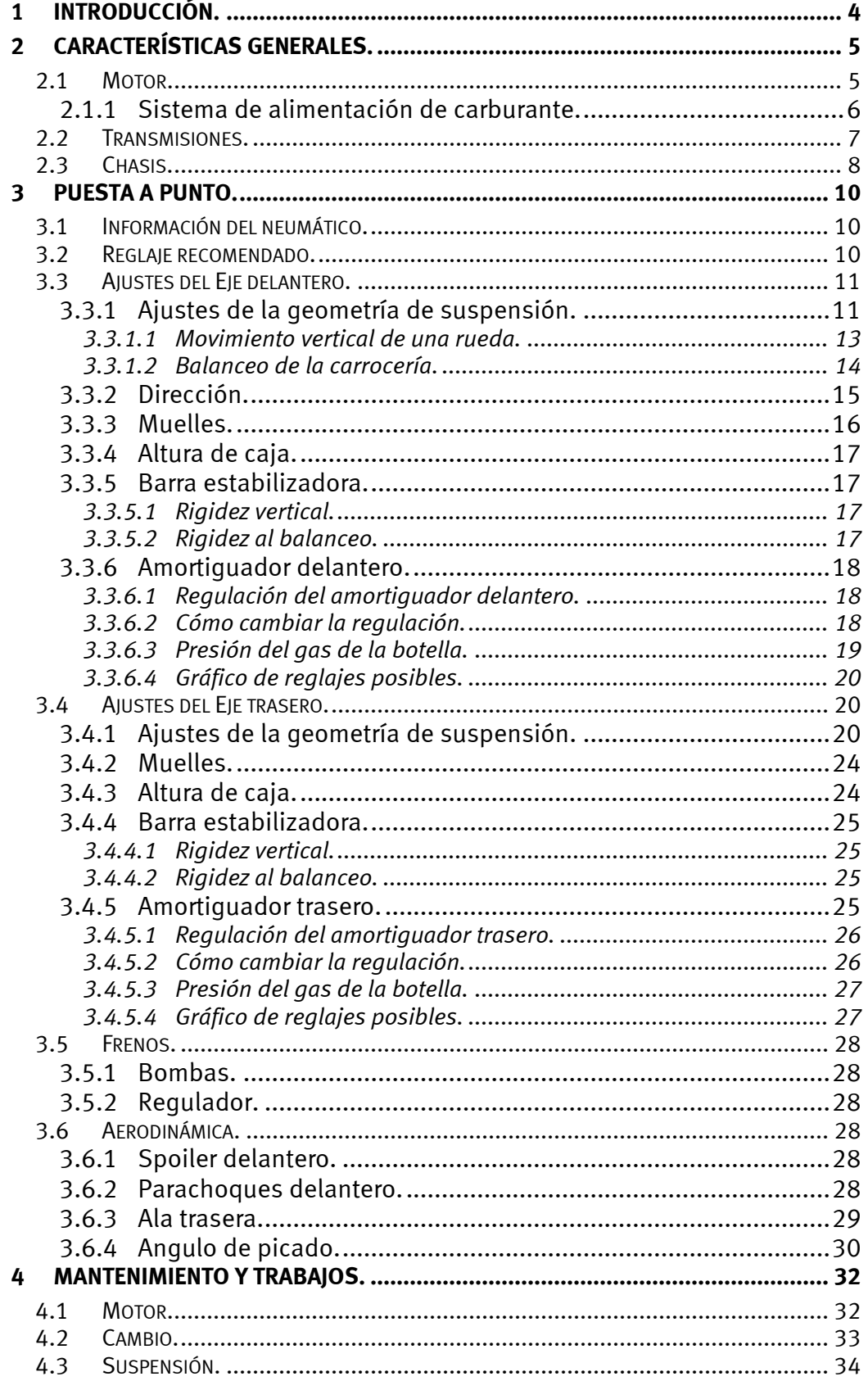

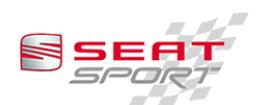

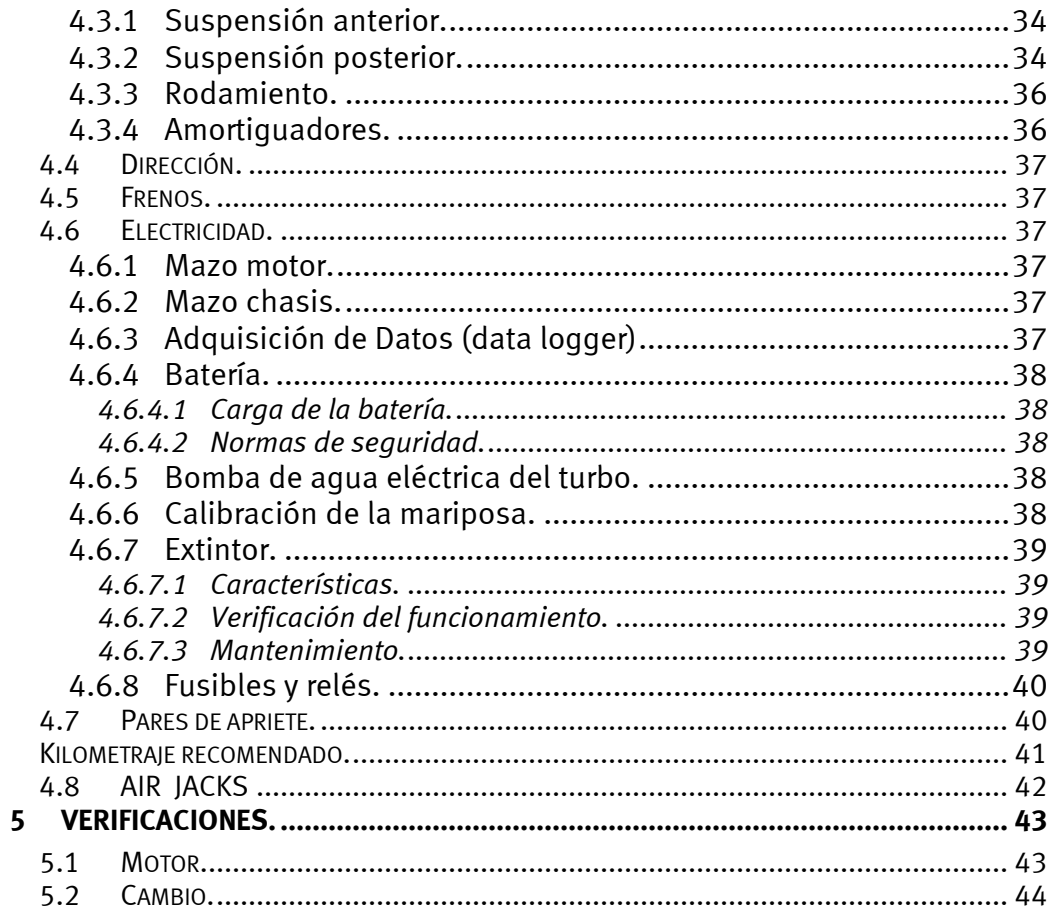

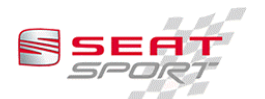

#### Introducción.  $\mathbf 1$

El presente manual del usuario pretende ser una quía de ayuda a la puesta a punto y mantenimiento de un León R Circuitos fabricado por SEAT Sport S.A. en el año 2003.

Para cualquier duda, consulta o sugerencia, pueden contactar con el Organizador del campeonato y Constructor del vehículo:

#### **SEAT SPORT, S.A.**

Avda. Can Amat, 7 E-08630 Abrera **BARCELONA - Spain** http://seat-sport.seat.es

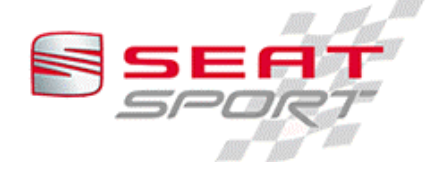

Responsable técnico:

Antonio Almirall Tel. +34 93 774 45 54 Fax. +34 93 773 3108 Antonio.almirall@seat-sport.com

Responsable comercial:

Joan Roda Tel. +34 93 773 1875 Fax. +34 93 773 3410 joan.roda@seat-sport.com

Recambios:

Laura Brullas Tel. +34 93 773 3399 Fax. +34 93 773 3410 laura.brullas@seat-sport.com

Cualquier duda o consulta de otro tipo debe ser canalizada a través del responsable comercial, el cual pasará aviso a los responsables de las diferentes áreas.

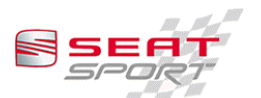

## 2 Características generales.

#### 2.1 Motor.

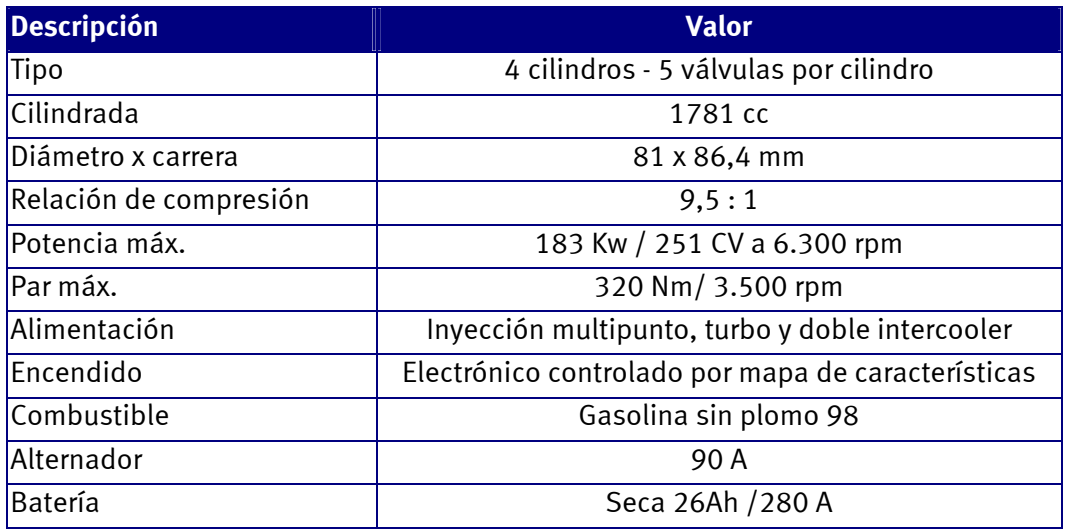

Se presenta a continuación un grafico de potencia y par del motor.

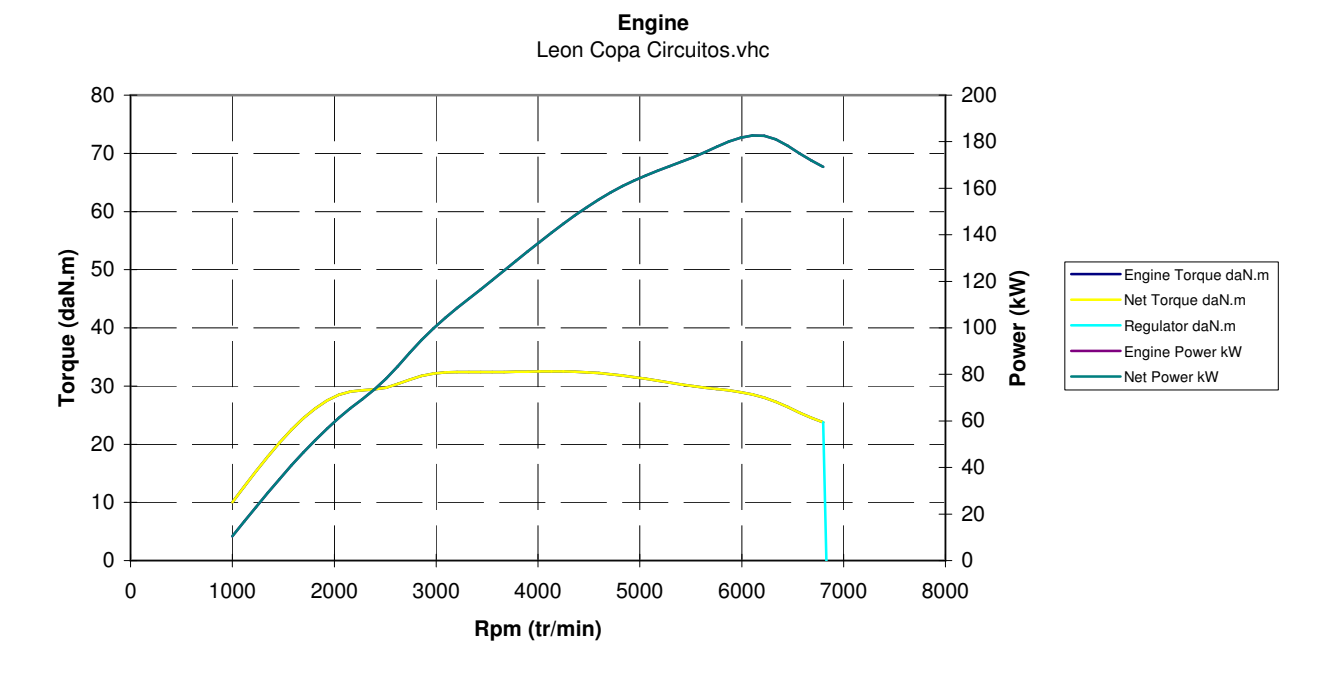

El motor dispone de sistema Anti-lag o Bang-Bang que mantiene el turbo en las revoluciones adecuadas en el momento de comenzar a aplicar carga al motor, aplicando una post-combustión. Este dispositivo se conecta a través de un botón en la consola central.

La recomendación es conectarlo cada vez que se salga a pista, una vez pasado el semáforo y desconectarlo cada vez que se entre en el Pit-lane. Antes de la carrera se puede conectar en la vuelta de formación justo a la entrada en recta de salida.

Se recomienda no dejar el Anti-lag conectado cuando el coche este parado con motor en funcionamiento.

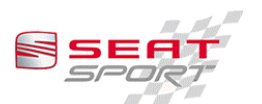

#### 2.1.1 Sistema de alimentación de carburante.

Este sistema de alimentación, proporciona en pista un vaciado casi completo del deposito, comenzando a descebarse cuando queda aproximadamente 1 litro en el deposito. Este sistema tiene que respetar el esquema de montaje proporcionado por SEAT SPORT (fig 1 y 2) no estando prohibida ninguna modificación.

Se recomienda la limpieza periódica del prefiltro de las bombas de gasolina, tanto el de las dos bombas de caudal en el interior del deposito como el de la bomba de alta situado en el interior del deposito nodriza "dida".

SE recomienda entrar en boxes en la misma vuelta en que se note el primer fallo motor por falta de alimentación de gasolina.

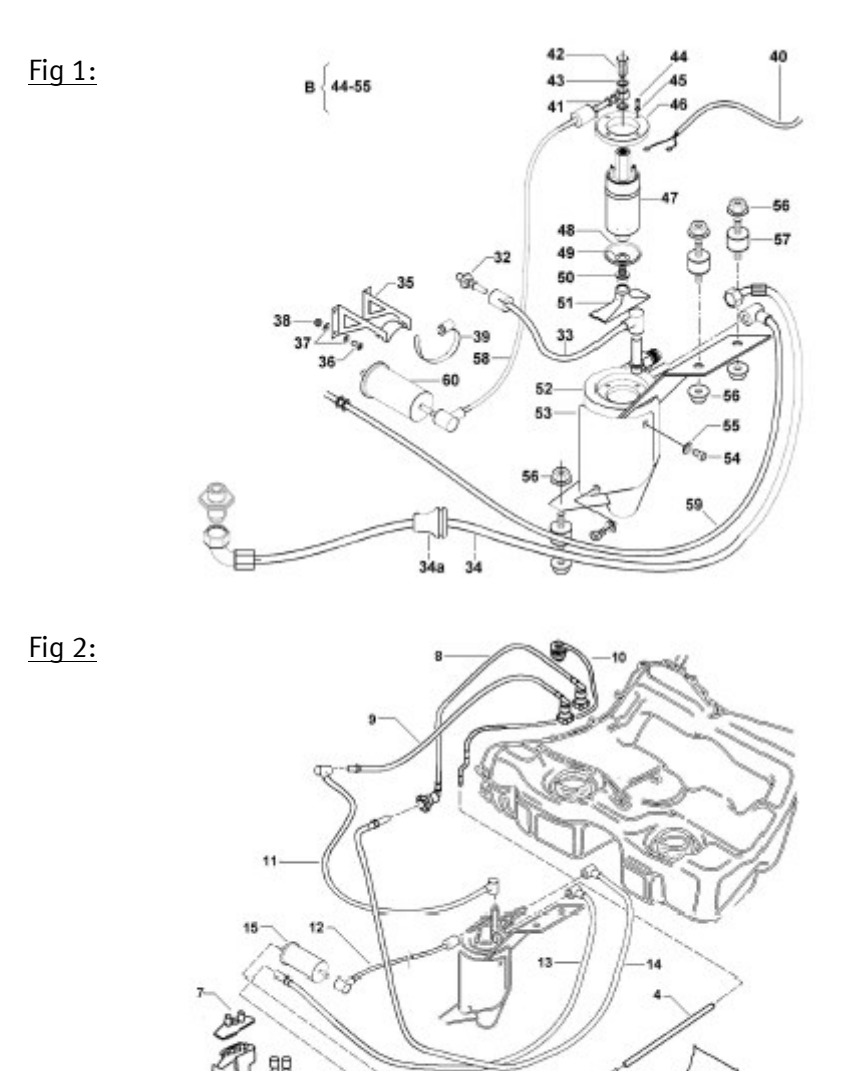

(Catalogo 2003. tig 201-8 y 201-40 A)

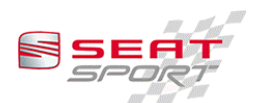

#### $2.2$ ansmisiones.

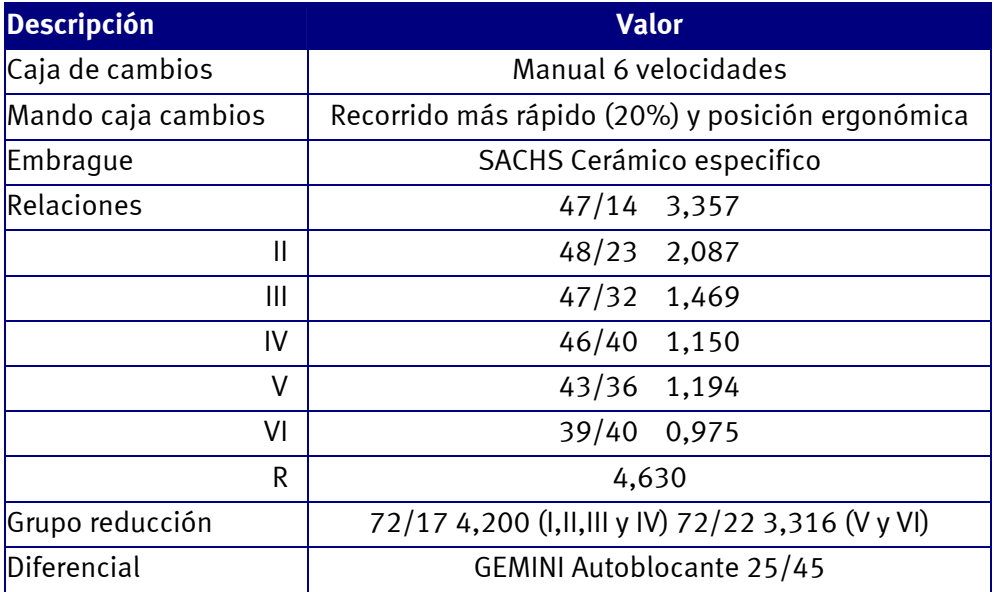

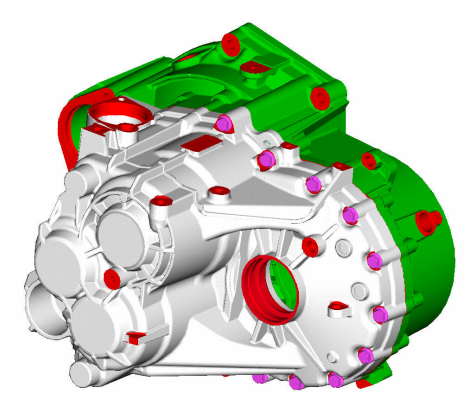

Se presenta un gráfico de los ratios de cambio, con las velocidades posibles.

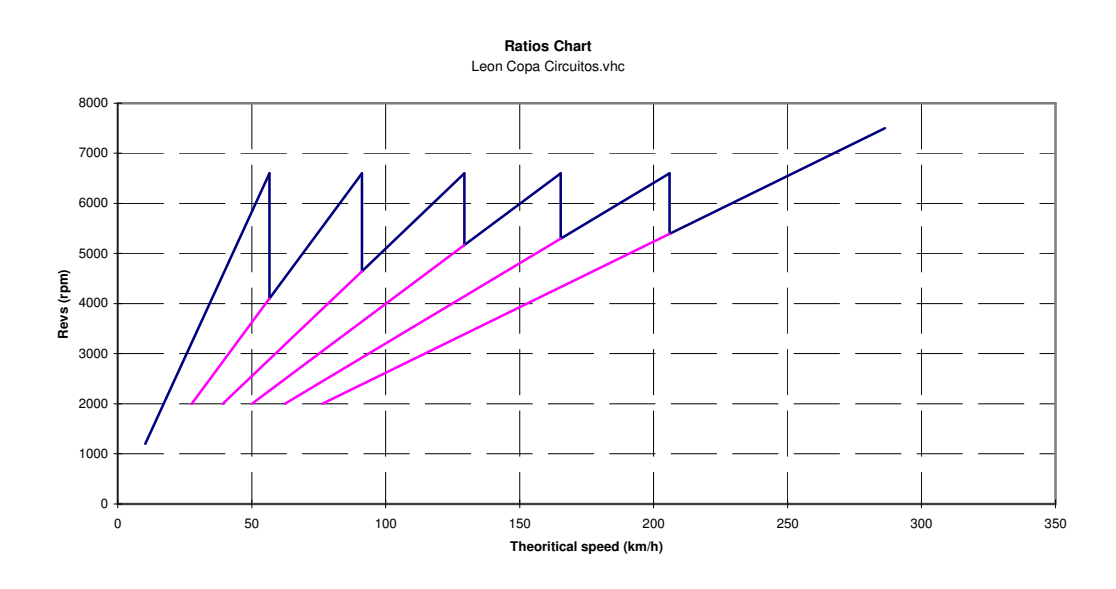

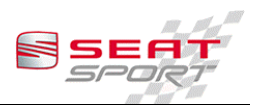

Para facilitar la conducción a los pilotos se presenta a continuación un gráfico de una simulación de aceleración en cada marcha. En este gráfico se puede decidir la relación de cambio adecuada en cada condición particular.

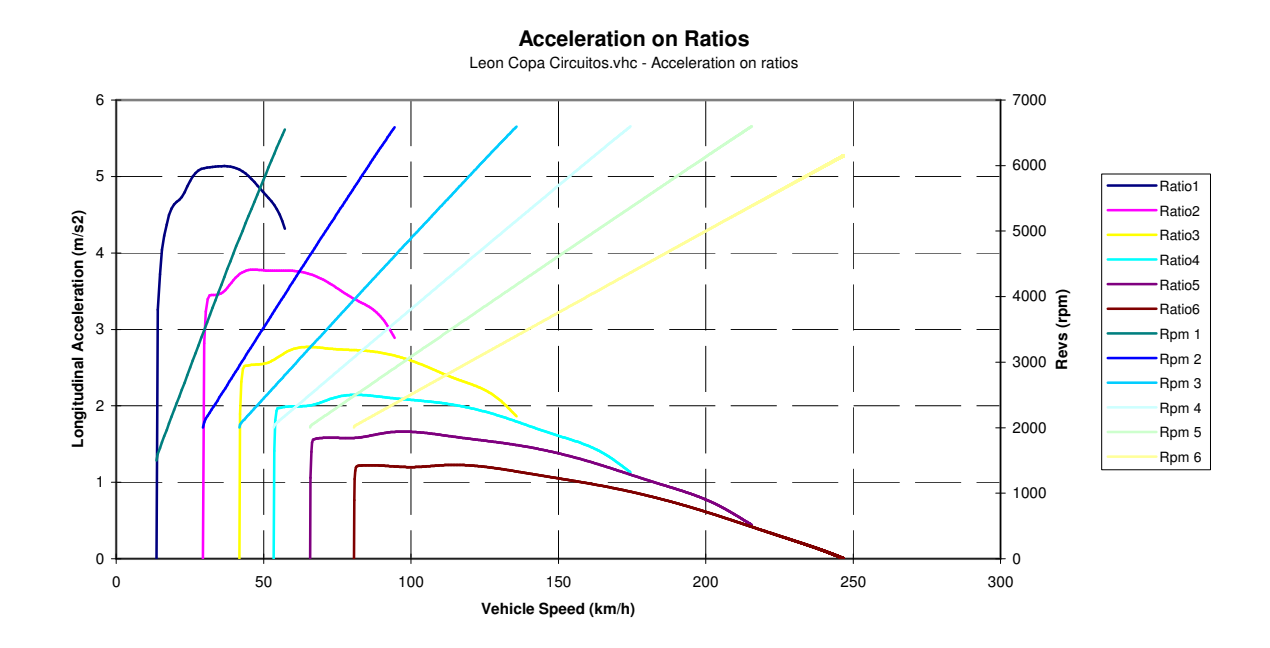

Se presenta un gráfico de una simulación de aceleración del vehículo completo, el cual puede dar una idea del aprovechamiento de las relaciones y del motor.

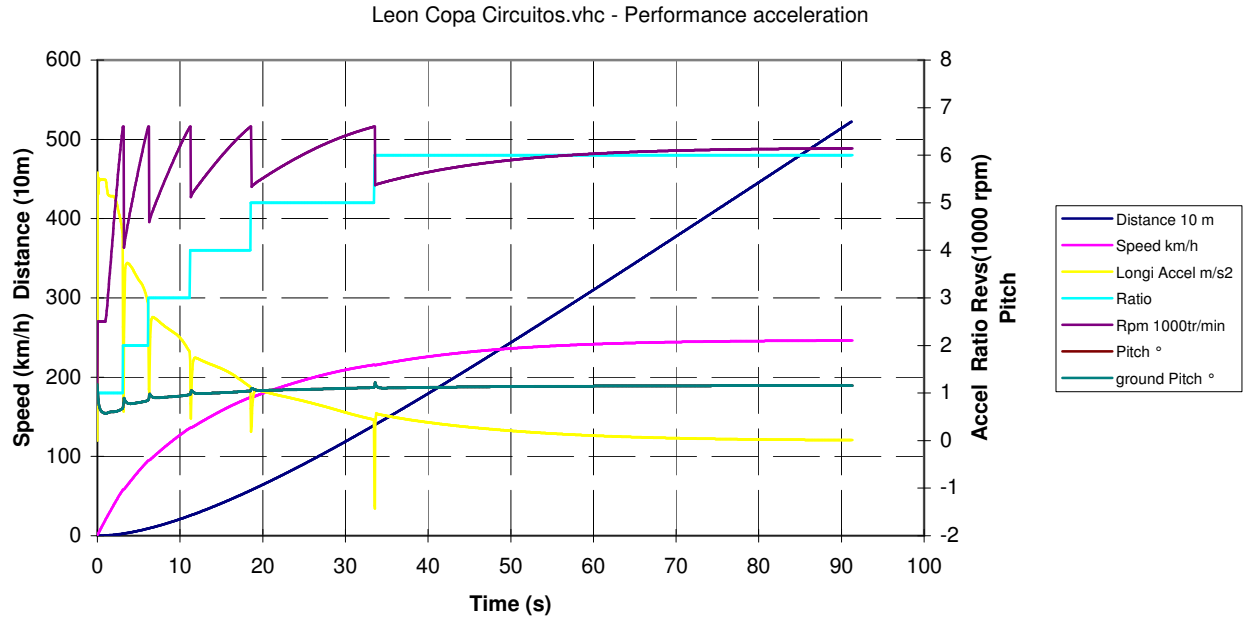

**Performance Acceleration**

#### 2.3 Chasis.

El chasis del León Circuitos es un chasis específico, es decir, no se puede encontrar ningún vehículo de serie con este chasis. Además se le ha añadido una jaula de seguridad específica diseñada y fabricada en SEAT Sport S.A.

Se presentan a continuación algunos datos del chasis.

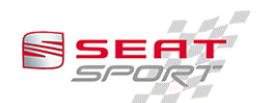

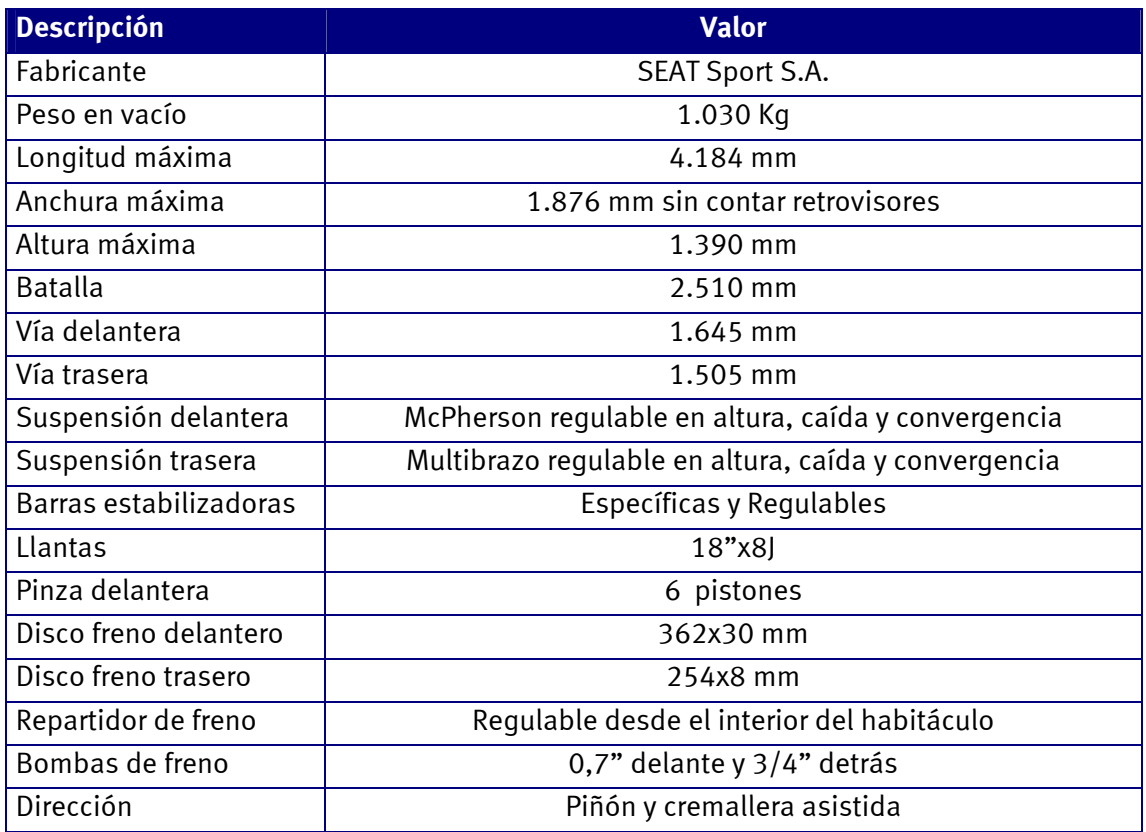

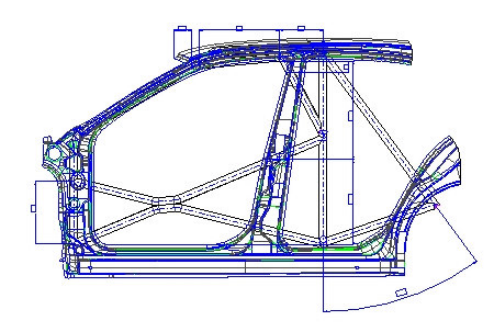

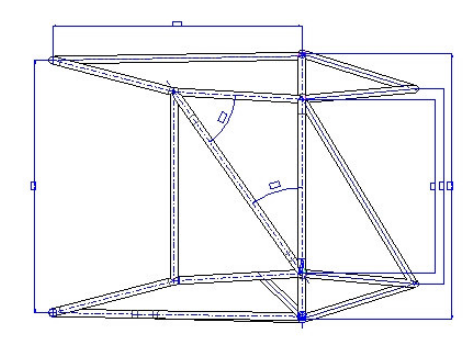

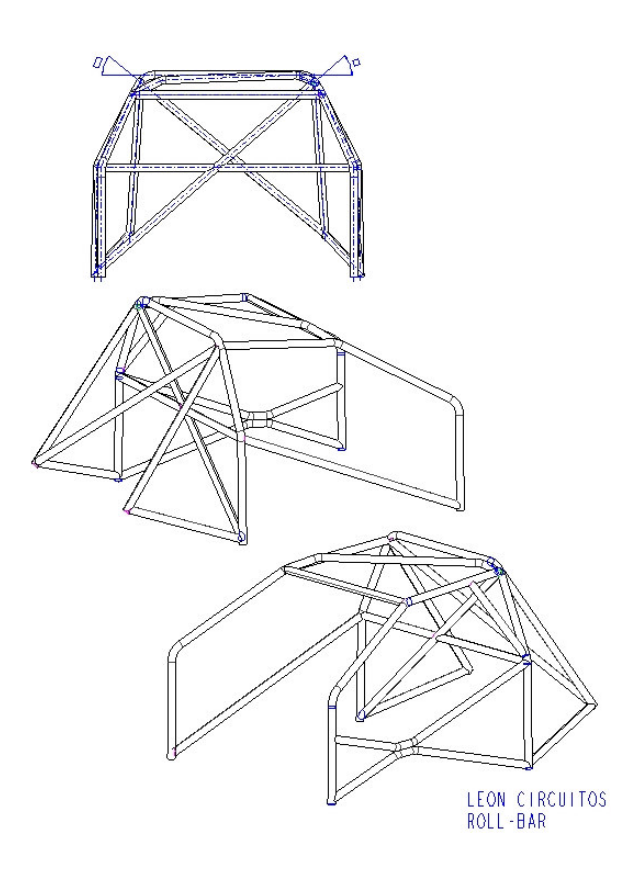

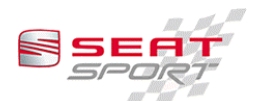

## 3 Puesta a punto.

#### 3.1 Información del neumático.

Se consideran los datos del neumático PIRELLI con el compuesto de la COPA para las condiciones de trabajo a una presión de 2.4 bares.

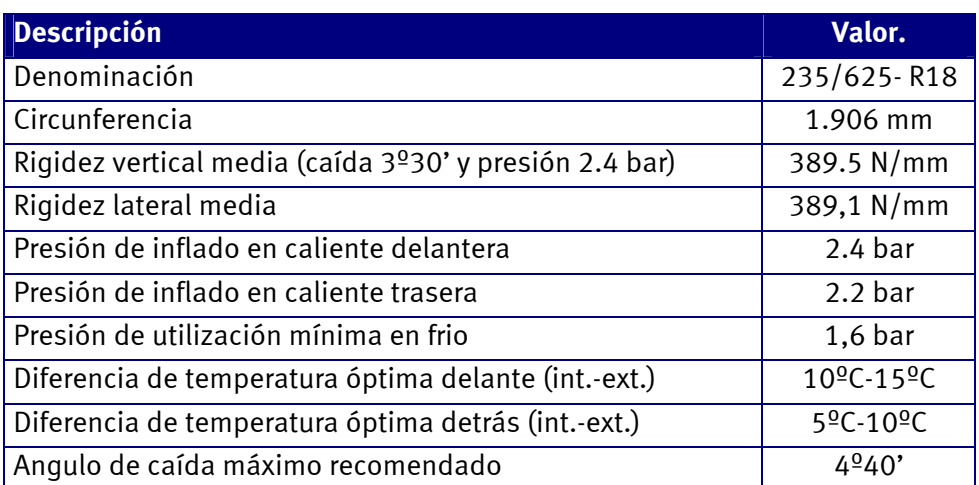

El constructor del neumático recomienda una presión de utilización mínima en frío de 1,6 bar y máxima de 2,5 bar en caliente.

#### 3.2 Reglaje recomendado.

El reglaje del coche se supone con el coche en condiciones de carrera con 20 litros de gasolina en el depósito y sin piloto. En cualquier caso variaciones de 40-60 kg no suponen variaciones importantes en convergencia y variaciones de 20-40 kg no afectan demasiado a la caída.

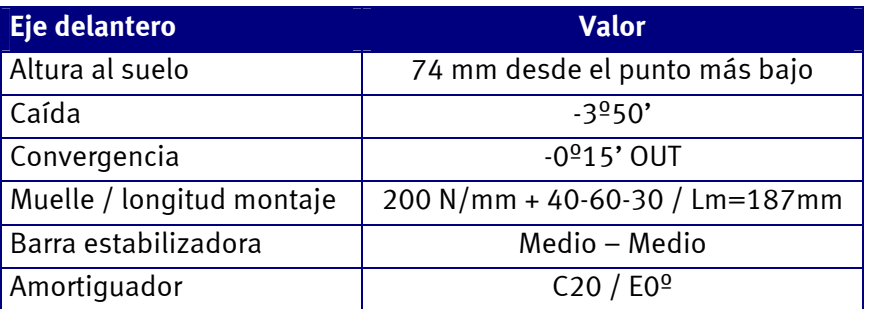

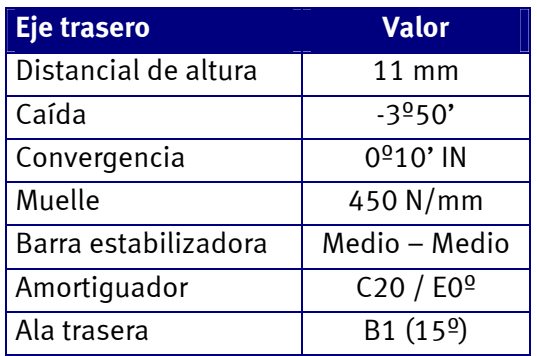

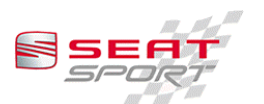

Este reglaje es una orientación, es decir, es válido como base para la mayoría de circuitos, pero no se debe tomar como solución óptima en ninguno de ellos. En los siguientes apartados se comenta como llegar a esta solución óptima.

A continuación se muestran ciertos detalles dinámicos del vehículo con la configuración predeterminada:

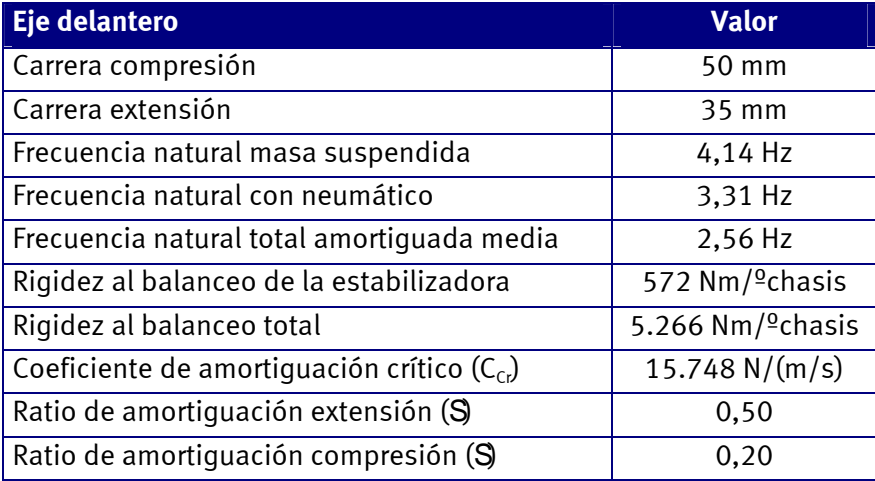

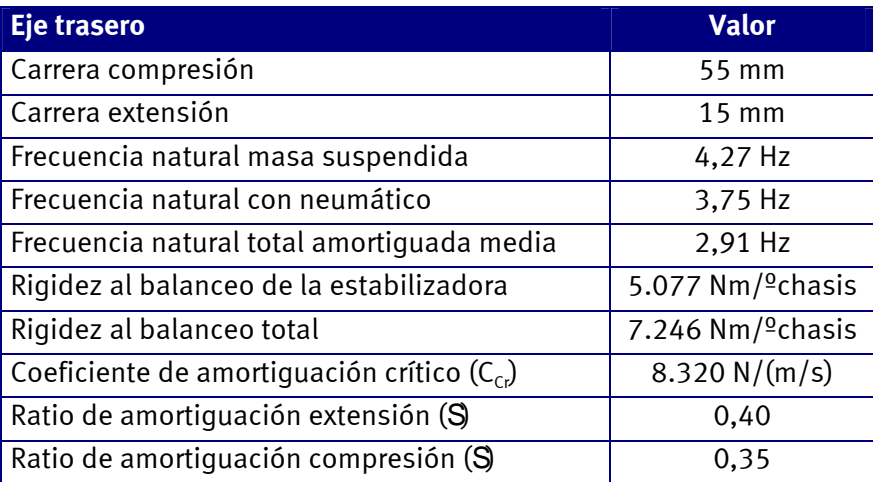

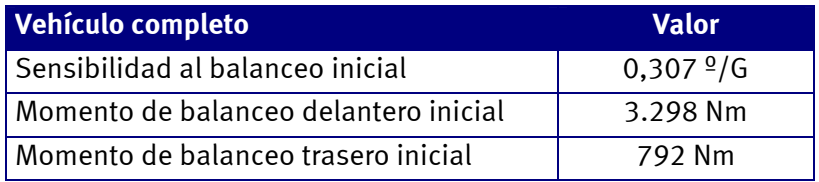

#### 3.3 Ajustes del Eje delantero.

#### 3.3.1 Ajustes de la geometría de suspensión.

Cuando se proceda a alinear el eje delantero se debe tener en cuenta que el subchasis delantero permite cierto juego en las dos direcciones, por lo que es conveniente comenzar con los trapecios en posiciones iguales e intentar conseguir la misma caída y avance en cada lado, obteniendo la caída real con la regulación de trapecio. Para mover el subchasis se recomienda aflojar el tirante de subchasis a cambio.

Una vez colocado en la posición adecuada se recomienda marcar esta posición para intentar conseguirla tras las revisiones.

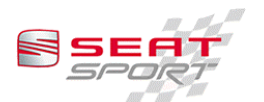

La regulación de caída se realiza por medio de los orificios colisos en los extremos de los trapecios. Existen tres piezas porta-rótula para este efecto. La regulación que permite cada una de ellas es de ±0º25' por lo que se llega a cubrir toda la gama útil del vehículo.

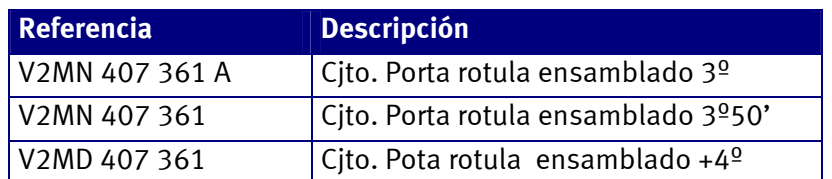

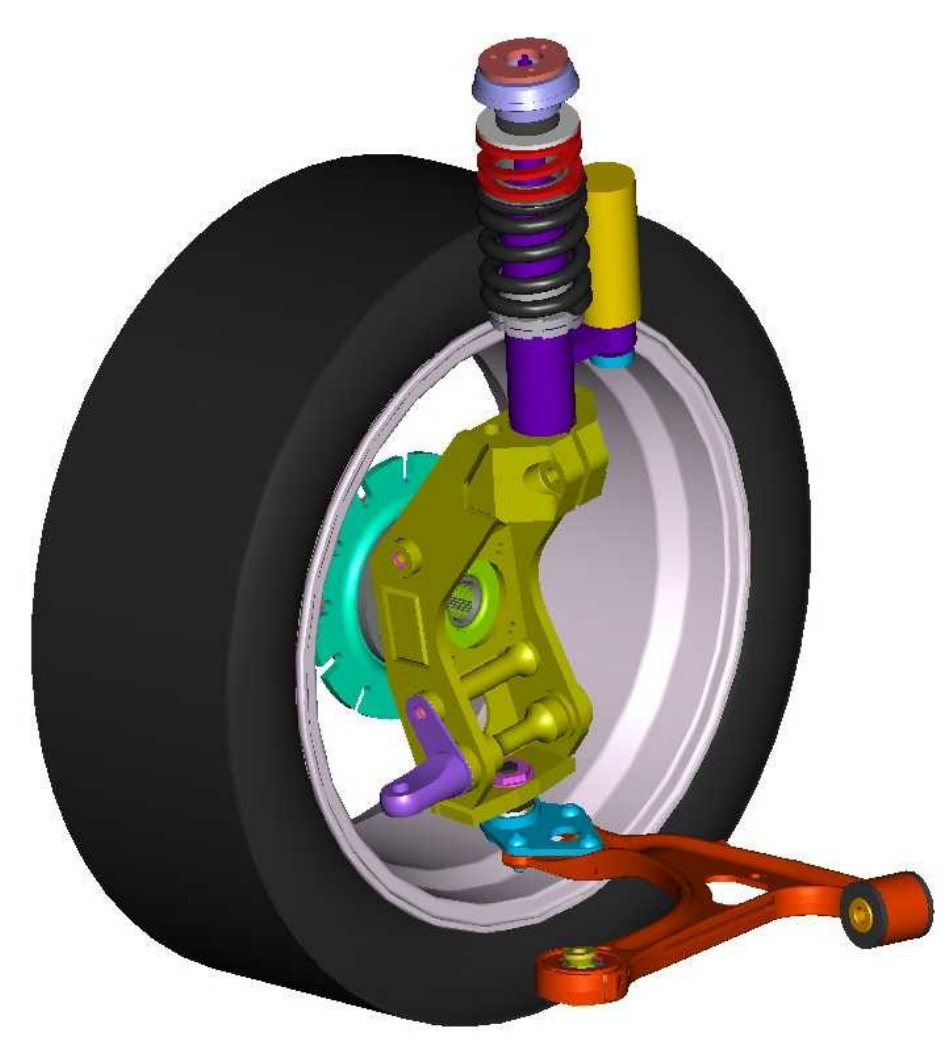

El avance no es regulable de forma sencilla. La única forma de regular el avance es por medio del subchasis delantero.

No se está permitido montar ningún tipo de distancial de rueda en el eje delantero.

A continuación se presentan algunas de las variaciones de diferentes parámetros de la suspensión delantera que se observan en un SEAT León Circuitos. Estas gráficas han sido obtenidas con la ayuda de la aplicación informática ADAMS.

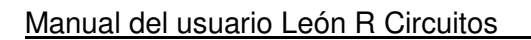

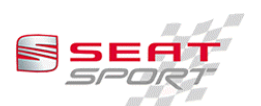

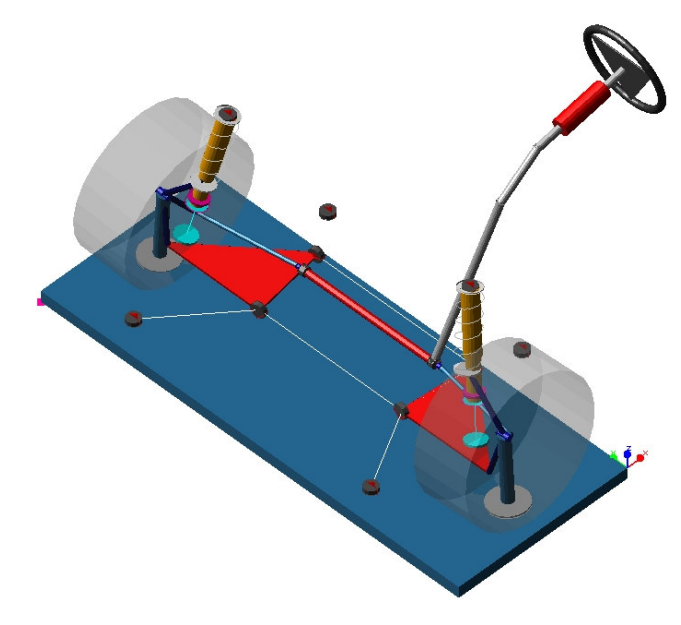

#### 3.3.1.1 Movimiento vertical de una rueda.

Se muestra un gráfico del Bump Steer, es decir, la variación de convergencia con el movimiento vertical de la rueda.

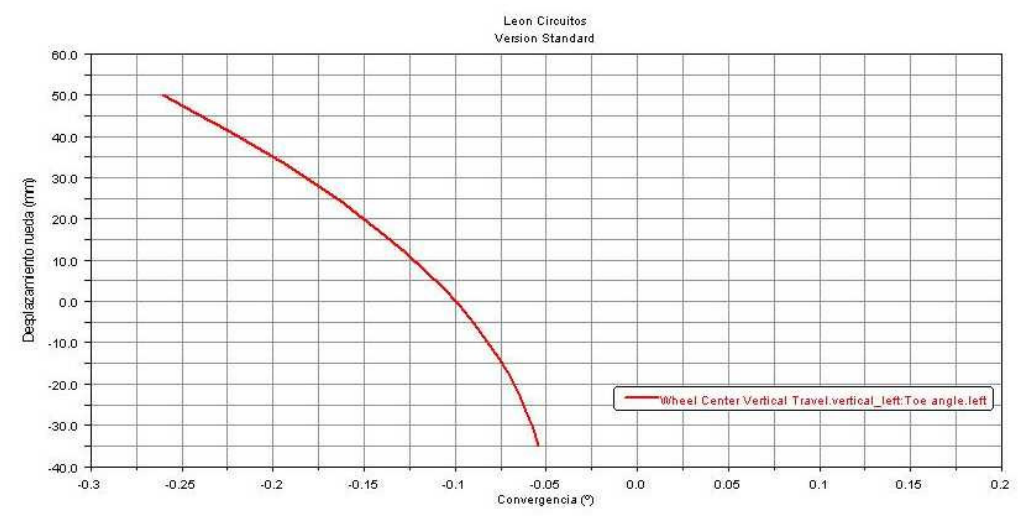

Variación del ángulo de caída de la rueda en función del movimiento vertical de la rueda.

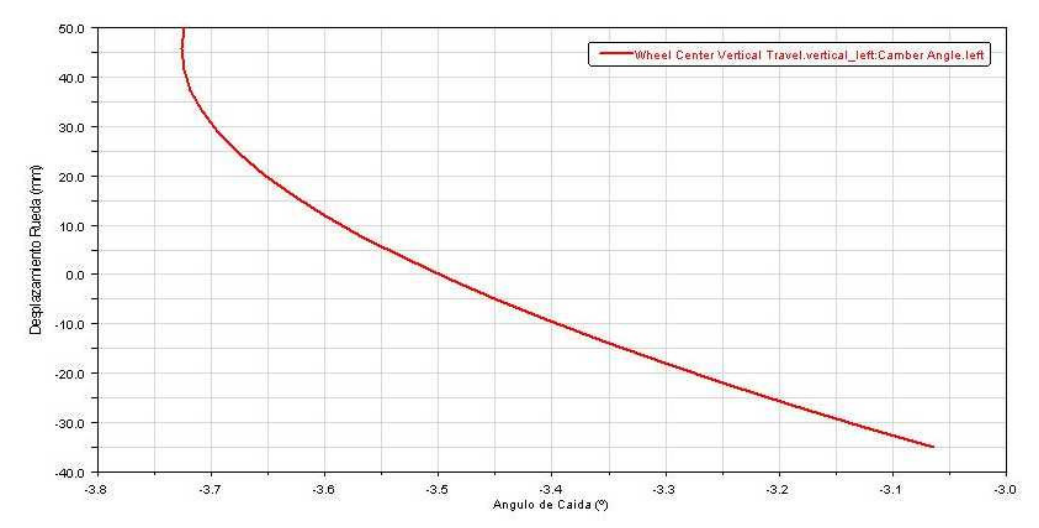

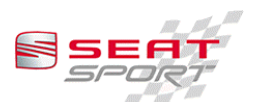

Variación del ángulo de avance.

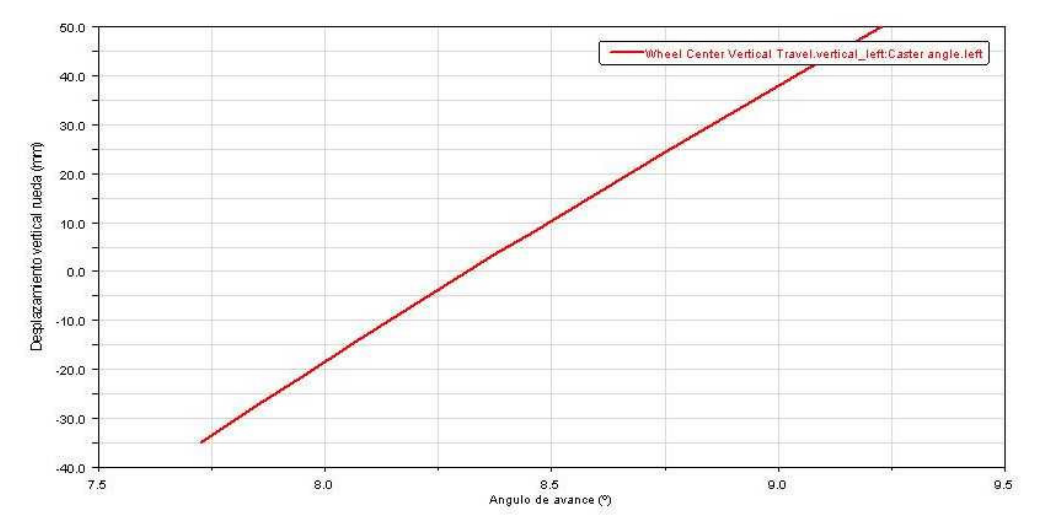

Brazos a tierra de la suspensión. Por un lado está el brazo transversal (scrub radius) y por otro el longitudinal (caster moment arm).

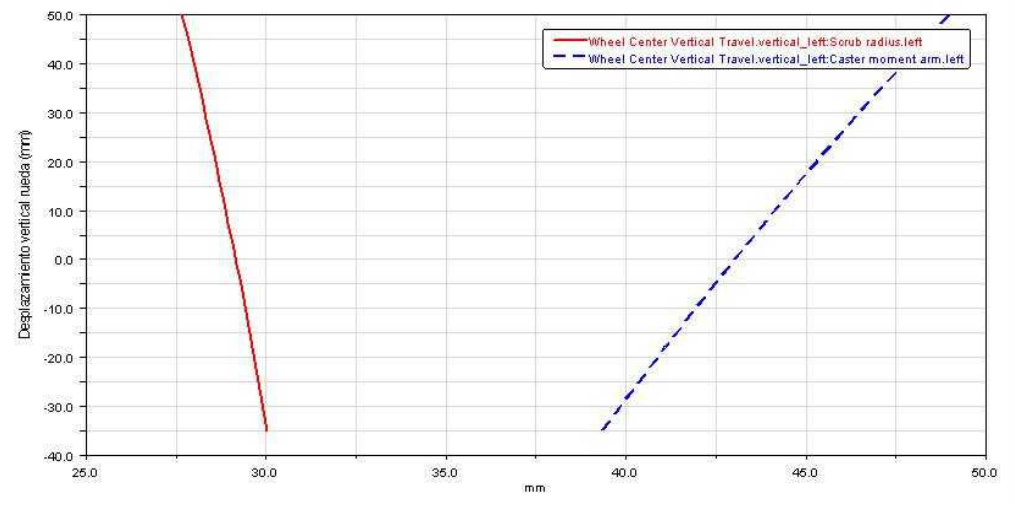

Efectos anti-hundimiento y anti-levantamiento en función del desplazamiento de la rueda.

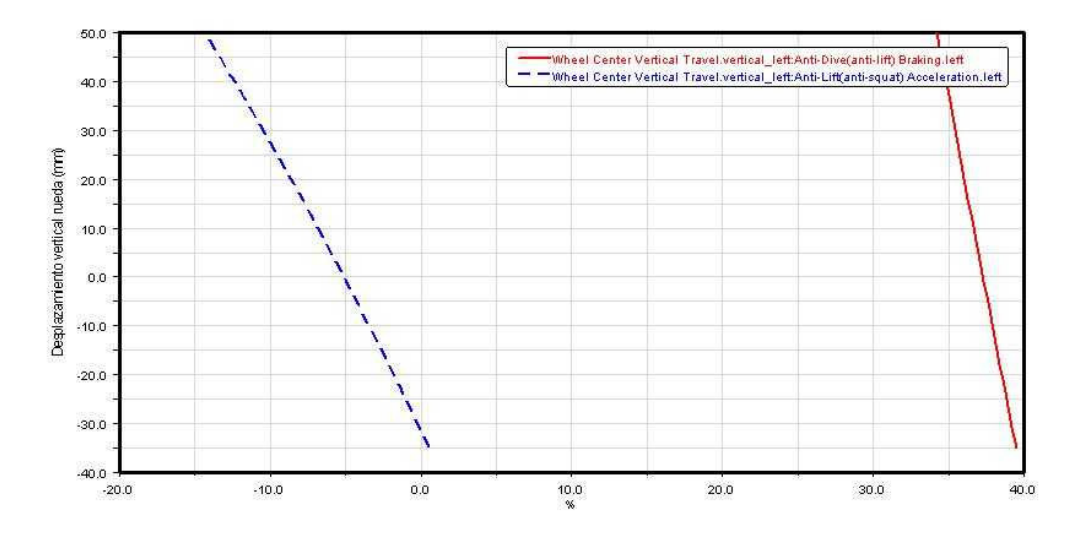

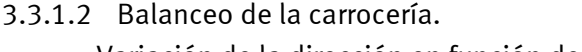

Variación de la dirección en función del ángulo de balanceo.

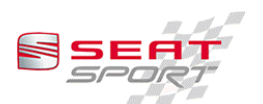

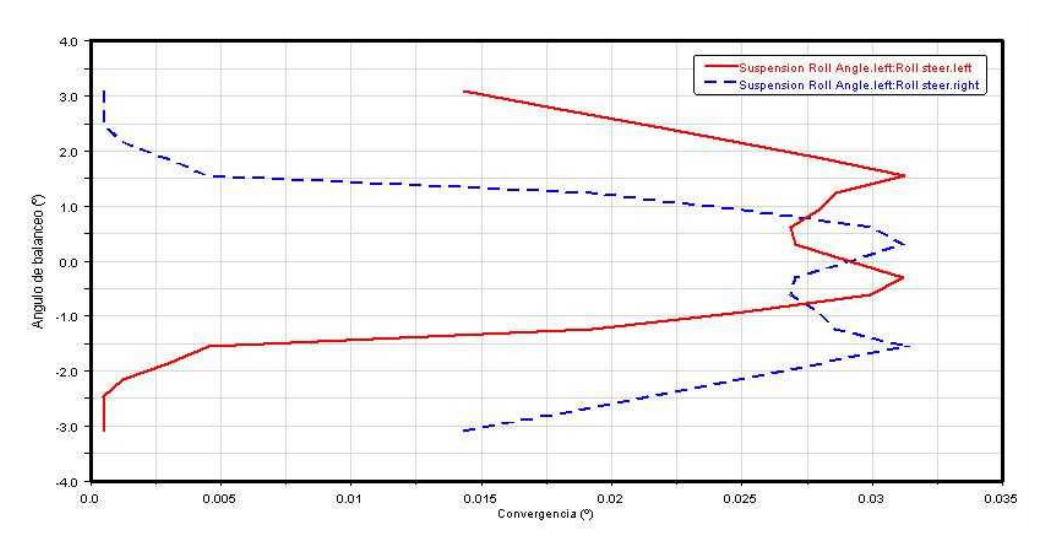

#### 3.3.2 Dirección.

La dirección del Seat León Circuitos no es regulable en ningún parámetro, ni la servodirección ni la geometría de dirección.

Existen unos topes de dirección de 38 mm que limitan el giro de la dirección, con lo cual se evitan problemas de interferencia con el paso de rueda. Es obligatorio y necesario llevar los topes de dirección montados.

Con el vehículo se suministra un útil referencia U2ML 400 015 que puede ser colocada en el extremo de la caja de dirección, quitando el guardapolvo de la bieleta de dirección. Cuando esta pieza está colocada y se gira la dirección hasta hacer contacto se puede asequrar que la caja de dirección (la cremallera) está centrada.

Este útil se puede usar para alinear el vehículo, inmovilizando el volante con una cincha

Se presentan a continuación algunos parámetros de la geometría de dirección del vehículo, a modo informativo.

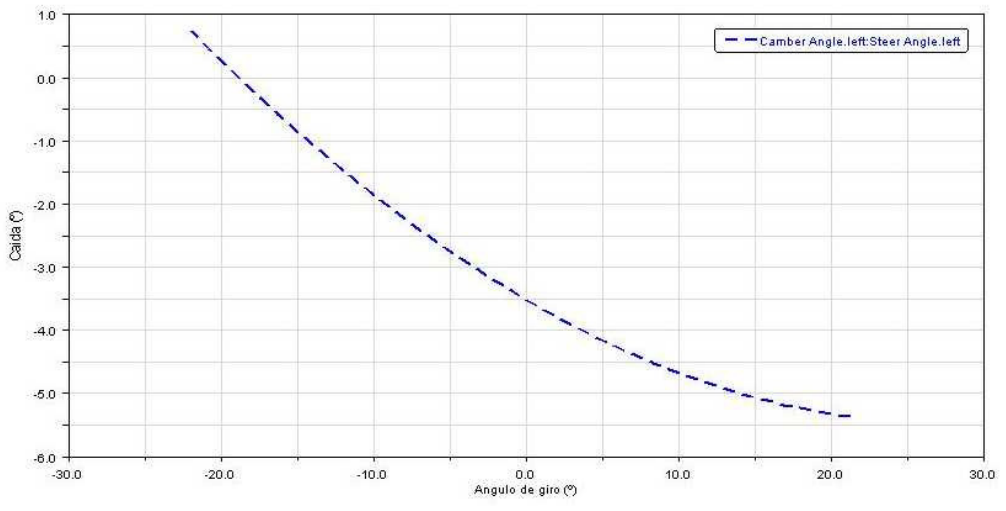

Cambio de caída en función del ángulo de giro de la rueda.

Variación del porcentaje de Ackerman en función del giro.

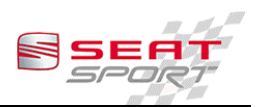

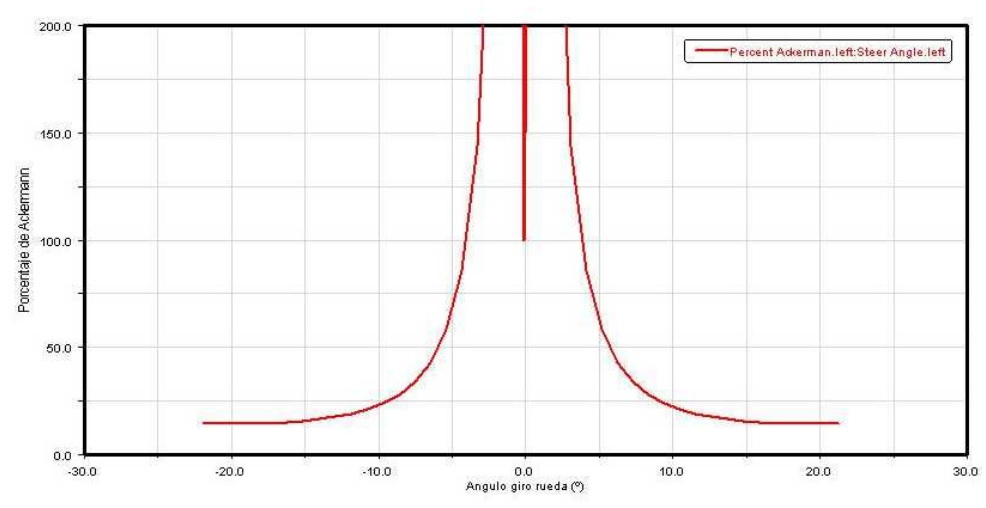

Variación de los brazos a tierra longitudinal y transversal en función del ángulo de giro de la rueda.

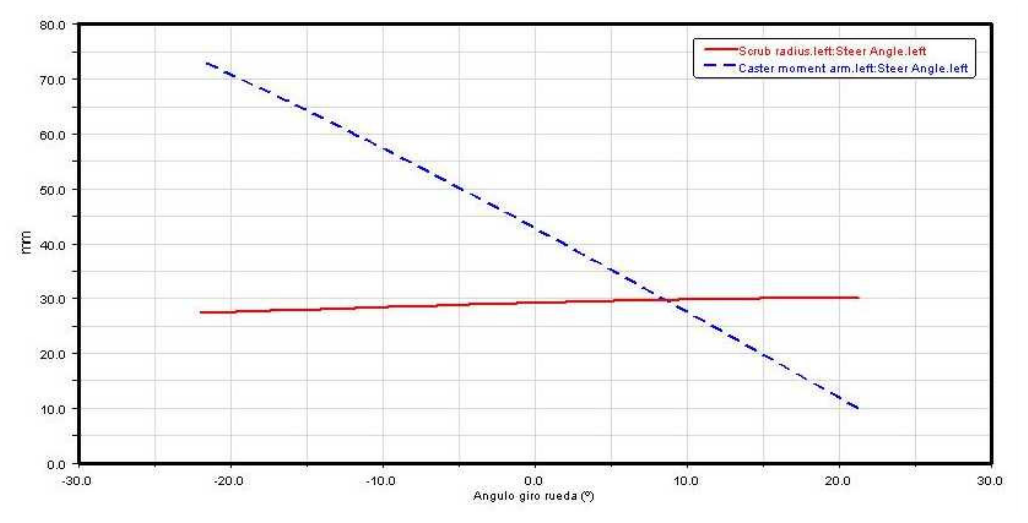

#### 3.3.3 Muelles.

Sólo son permitidos los siguientes muelles:

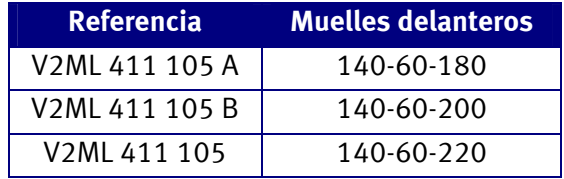

Todos son montados con un Muelle Tender 40-60-30 con clave V2ML 411 019.

El coche es montado en origen con la opción intermedia, pudiéndose solicitar a SEAT Sport S.A. los muelles opcionales.

Se proporciona con el vehículo un tope de compresión que se monta en el interior del muelle, sobre el vástago del amortiguador. Este tope es recomendado por SEAT Sport S.A. pero no obligatorio. Lo que no se permite es cualquier tipo de modificación de este tope, así como la adición de espesores que modifiquen la geometría del tope.

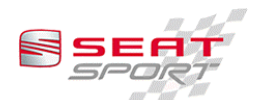

#### 3.3.4 Altura de caja.

La altura delantera es libre, aunque se recomienda una altura delantera mínima de 74 mm desde la parte más baja del vehículo. Esta parte está en el subchasis delantero, a la altura del anclaje anterior del trapecio.

Esta altura se consique por medio de la longitud de montaje de las diferentes posibilidades de muelles. Se muestran a continuación las longitudes de montaje necesarias para obtener la altura de referencia para las tres posibilidades de muelles.

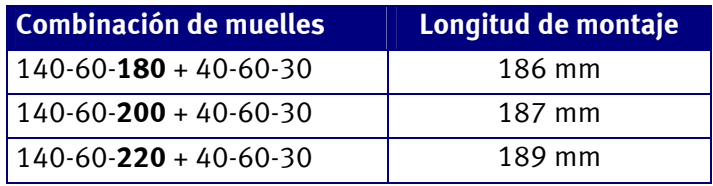

Se puede considerar que el ratio entre rueda y muelle es casi uno, por lo que una variación en la longitud de montaje de cierta magnitud repercute en una variación de magnitud igual en altura del vehículo.

La altura del chasis al suelo en el eje delantero también está limitada por la geometría de suspensión, ya que cuanto más bajo sea el coche más bajo está el centro de balanceo.

#### 3.3.5 Barra estabilizadora.

La barra estabilizadora delantera ha sido diseñada y fabricada por SEAT Sport S.A., teniendo un desplazamiento máximo antes de plastificar de 104,83 mm, los cuales son inalcanzables por el recorrido de suspensión delantera. De cualquier modo es aconsejable revisar la horizontalidad de la barra después de cada meeting y sustituirla en caso de duda.

Se considera un reglaje posible el desconectar la barra estabilizadora. Esta, podrá ser desconectada por uno de los extremos. La bieleta de la barra debe permanecer fiiada de forma que no interfiera con ningún elemento de la carrocería o de la suspensión.

#### 3.3.5.1 Rigidez vertical.

La rigidez vertical por rueda proporcionada por la barra estabilizadora delantera es la siguiente:

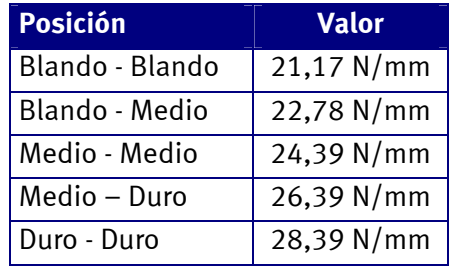

#### 3.3.5.2 Rigidez al balanceo.

La rigidez al balanceo por rueda proporcionada por la barra estabilizadora delantera es la siguiente:

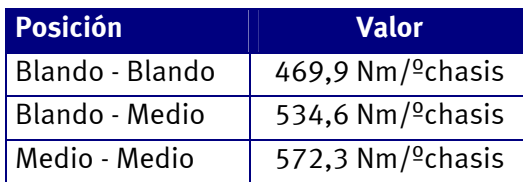

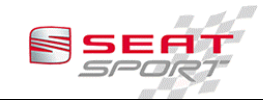

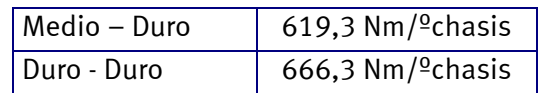

#### 3.3.6 Amortiquador delantero.

Los amortiguadores delanteros son específicos para el SEAT León Circuitos, siendo el proveedor oficial SACHS RACE Engineering.

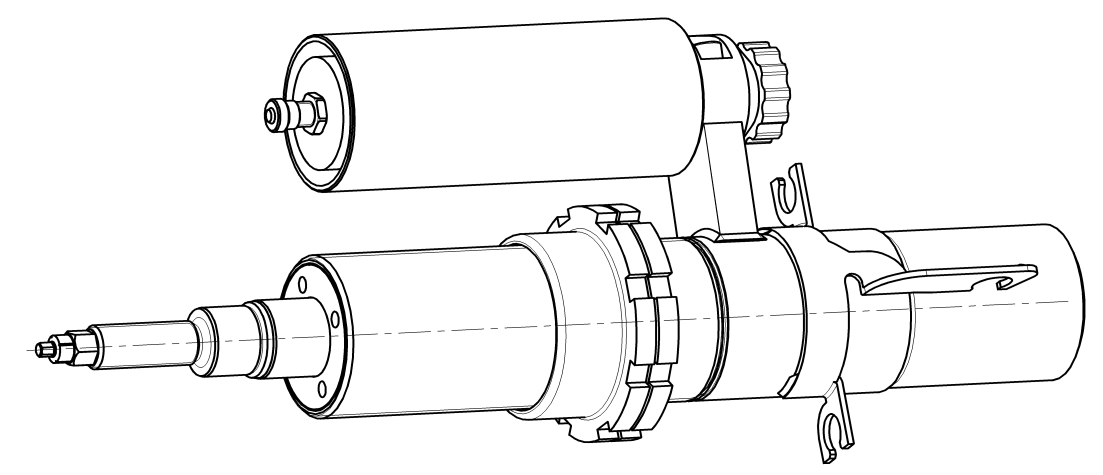

3.3.6.1 Requlación del amortiquador delantero.

El amortiquador es regulable en dos vías, extensión de hidráulico y compresión de hidráulico.

El ajuste de la extensión está situado en el extremo del eje, por medio del cabezal hexagonal. Está marcado con el número 1 en la figura.

El ajuste de compresión se regula por medio de la rueda situada en la botella de gas externa. Está marcada con el número 2 en la figura.

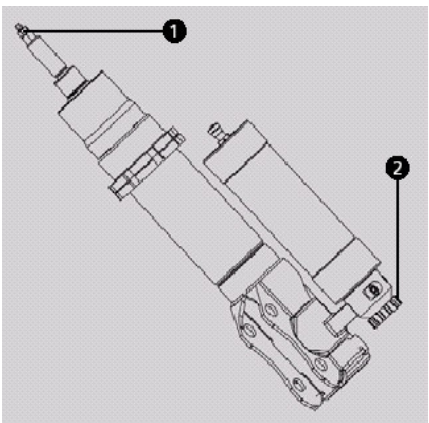

3.3.6.2 Cómo cambiar la regulación.

Según la gráfica de ajustes posibles se debe mover el ajuste siguiendo las instrucciones.

Extensión. Se gira en sentido horario para conseguir una extensión más blanda y al revés para conseguir el efecto contrario. Se mide la regulación en grados, teniendo por tanto infinitas posiciones intermedias. Existe una marca que muestra cual es el reglaje de base.

Compresión. La absorción de la compresión se puede ajustar por clics en la rueda del depósito de reserva, siendo la posición más blanda la 0 y pudiendo contar clics en

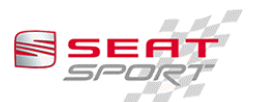

sentido horario para endurecer. Está indicado en el amortiguador con los símbolos + y -. Se recomienda comenzar desde esta posición la regulación.

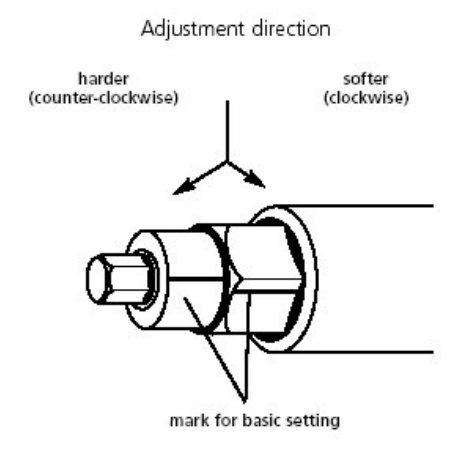

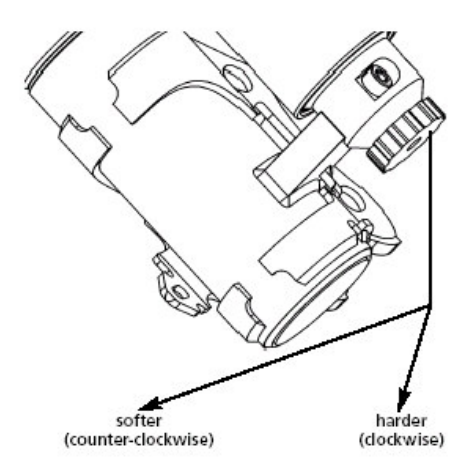

Para la regulación de la extensión se puede usar una herramienta proporcionada por SEAT Sport S.A..

3.3.6.3 Presión del gas de la botella.

La presión del gas de la botella es de 5 bares ±1 bar. Cualquier modificación en la presión del gas no produce mejoras en las prestaciones del amortiguador, por lo que se recomienda no variar esta presión.

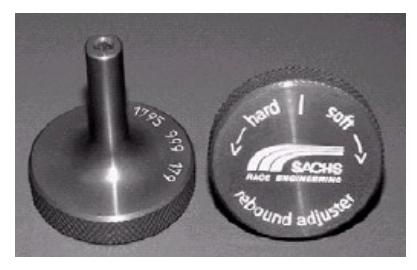

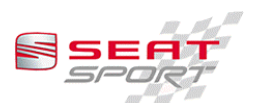

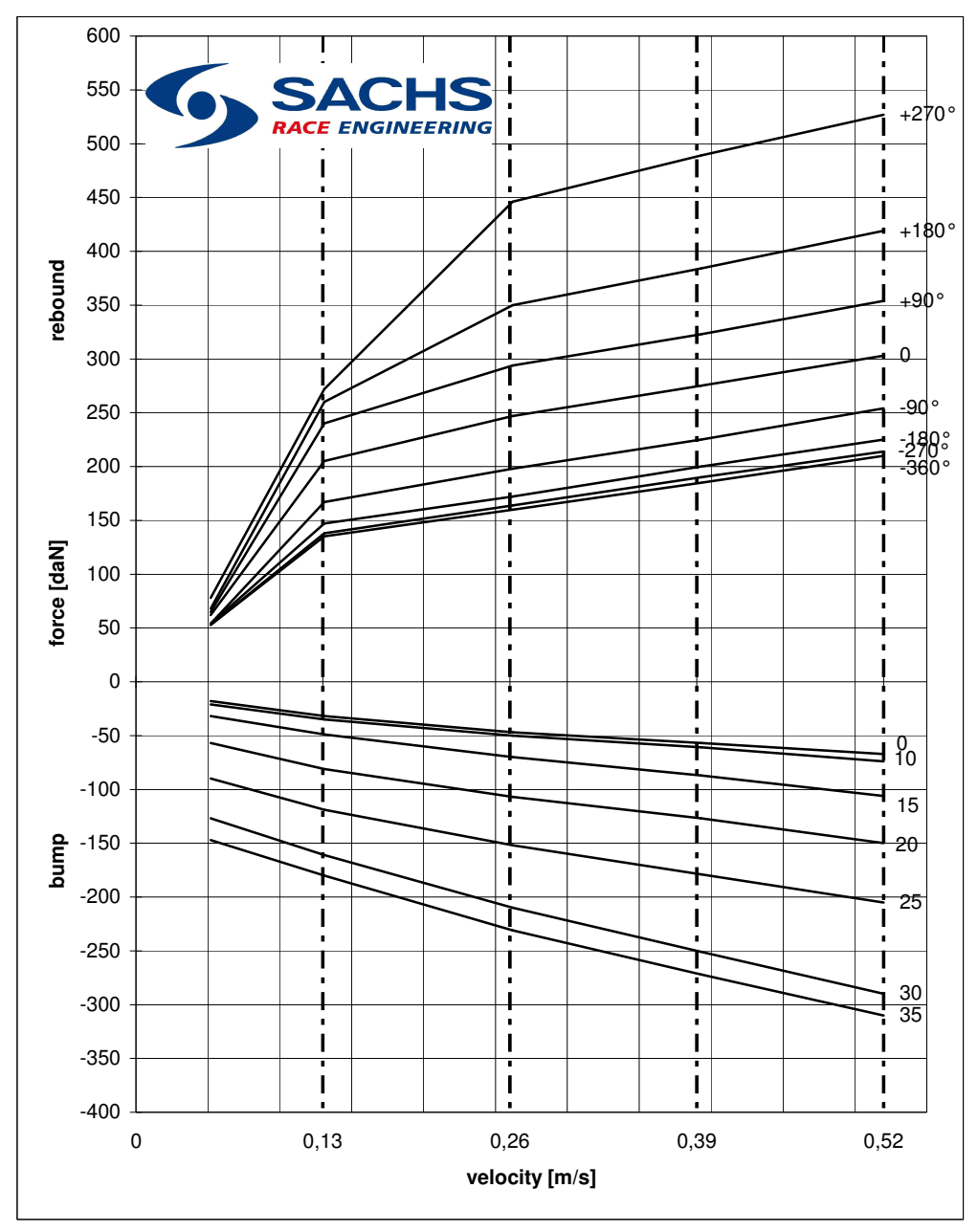

3.3.6.4 Gráfico de reglajes posibles.

#### 3.4 Ajustes del Eje trasero.

3.4.1 Ajustes de la geometría de suspensión.

La suspensión trasera es regulable en altura, caída y convergencia. Para la convergencia se pueden usar los colisos de soporte del brazo longitudinal de suspensión al chasis, aunque no es recomendable.

Se recomienda montar los brazos longitudinales que realizan la función de mangueta lo más exteriormente posible, por los colisos de la parte delantera. Una vez posicionados se obtienen las caídas y convergencias por las rótulas de los tirantes transversales. Es conveniente aflojar el subchasis e igualar las convergencias de cada rueda antes de comenzar a mover las rótulas, con ello se consique una simetría más precisa.

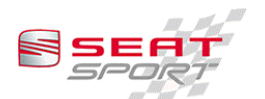

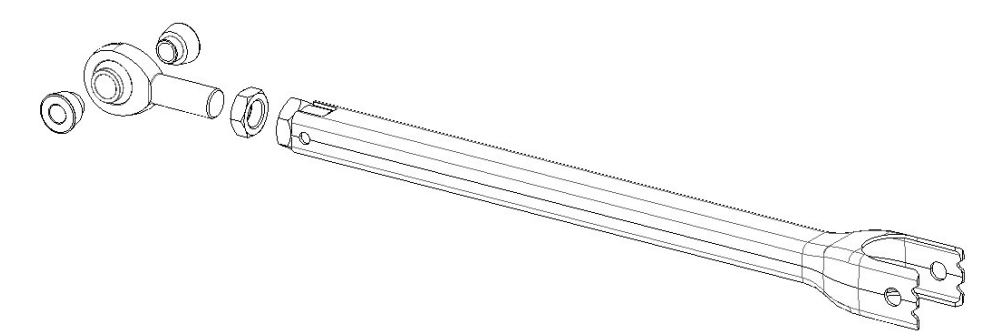

El tirante superior se debe regular por la rótula para obtener la configuración de convergencia necesaria, y se debe considerar como una regulación de taller, aunque no se descarta la regulación en pista.

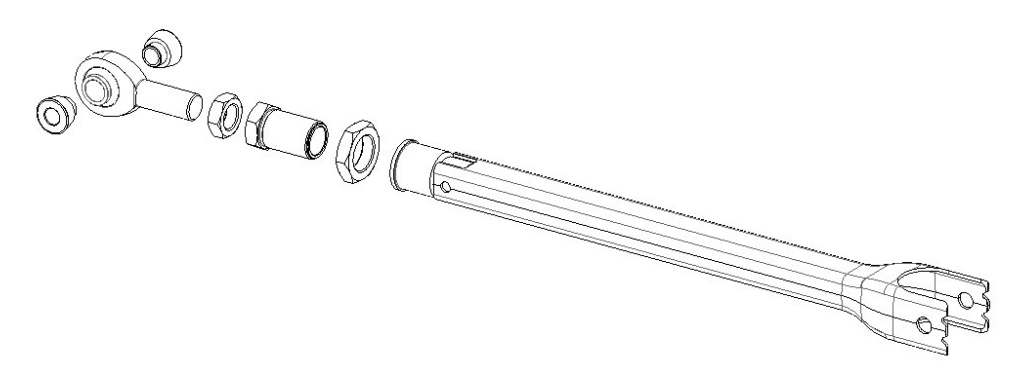

El inferior es el que se debe usar en las regulaciones rápidas, variando convergencia y caída al mismo tiempo. Se puede mover la rótula o el regulador, siendo recomendado el reglaje por el tambor de regulación intermedio.

Para tener una mejor regulación del tirante inferior se recomienda realizar el montaje con las siguientes dimensiones:

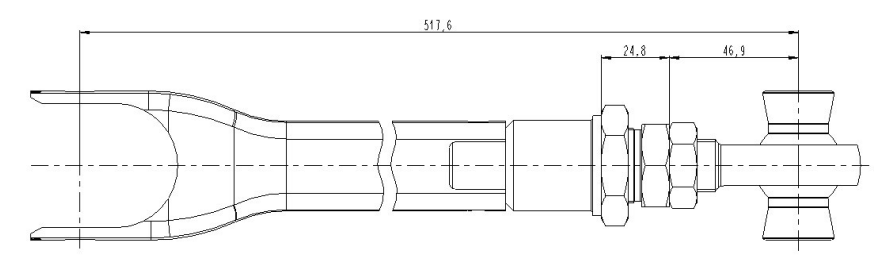

Con las cotas mostradas en el diagrama anterior se consigue el reglaje standard del coche.

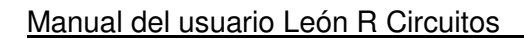

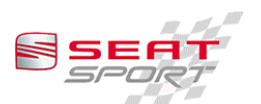

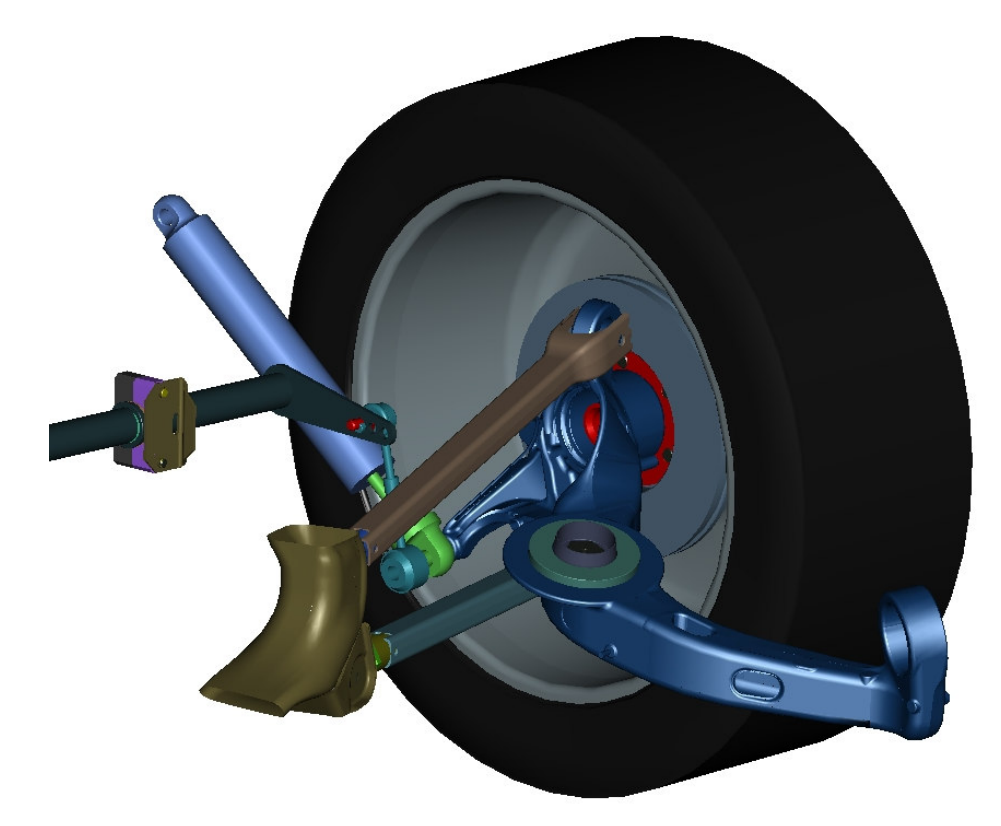

Las relaciones de los movimientos de las rótulas son:

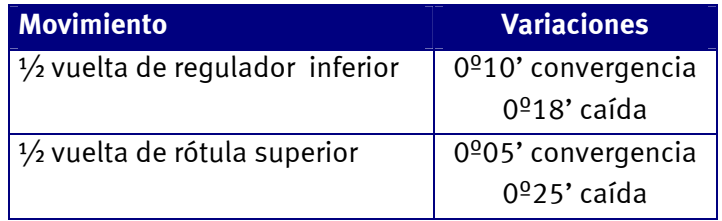

Las gráficas de variación de caída y convergencia de un eje trasero con reglaje standard son:

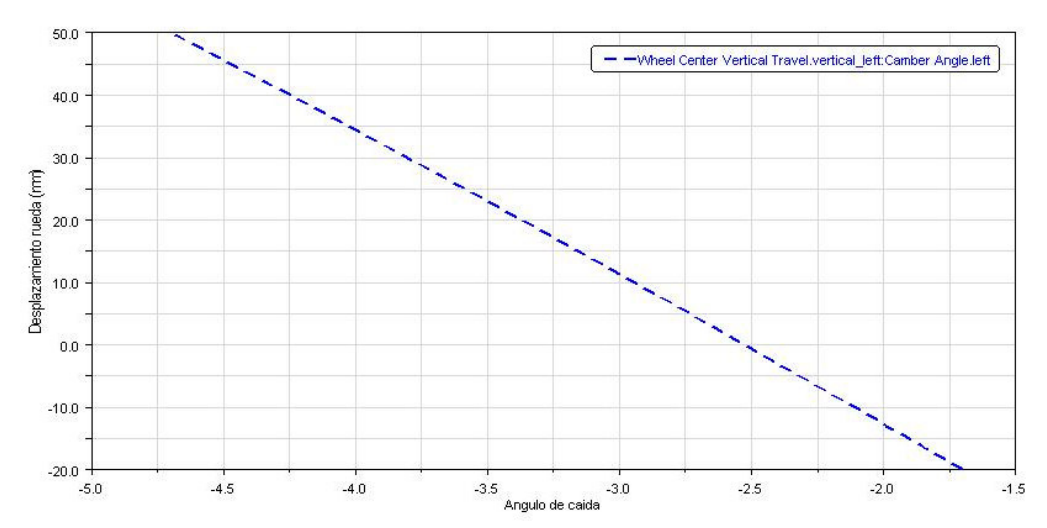

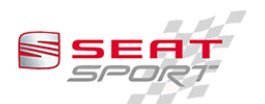

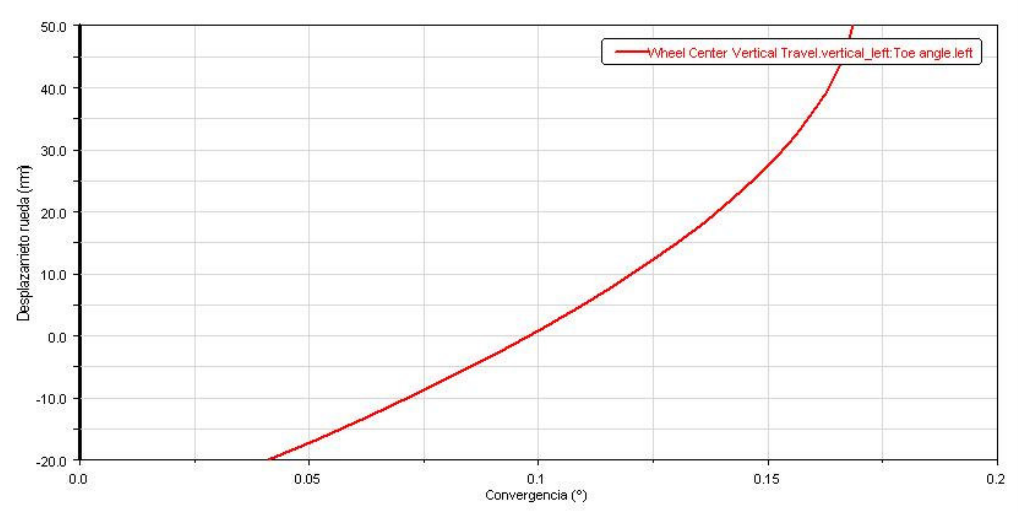

Para el balanceo se ofrece a continuación la variación de convergencia por rueda.

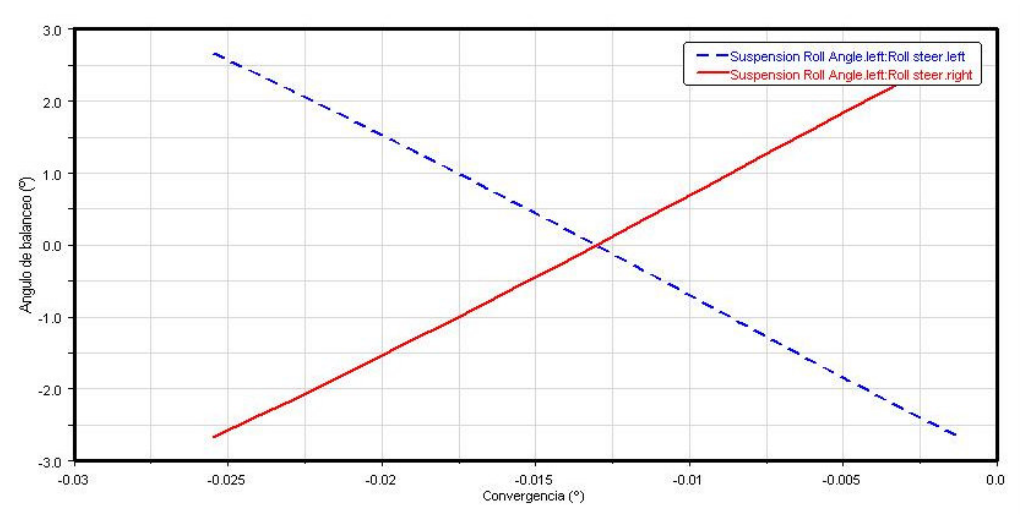

Estas gráficas son extrapolables a cualquier reglaje cercano al standard, ya que sólo suponen desplazamientos horizontales del gráfico. Sólo se muestran para el análisis de las variaciones en función de la posición vertical de la rueda con reglaje standard.

El muelle y amortiquador no están colocagdos directamente sobre un punto cercano al centro de rueda, estando además algo inclinados. Por esta razón se muestran las relaciones de desplazamiento entre rueda - muelle y rueda - amortiquador.

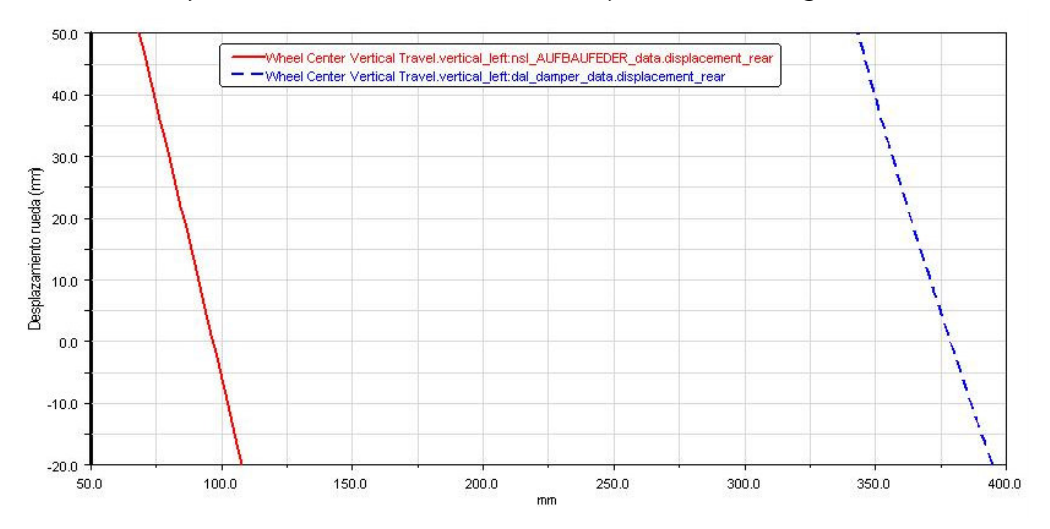

Según estas gráficas se puede tomar una relación de movimientos de amortiquador y muelle casi constantes para unos cálculos básicos. Estos coeficientes son:

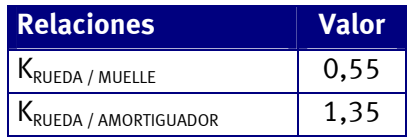

Existe la posibilidad de obtener tres anchuras de vía diferentes; sin distancial o las conseguidas con los distanciales autorizados que se referencian a continuación.

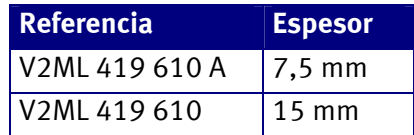

No se pueden montar distanciales de medidas distintas o montar dos distanciales consiguiendo alguna de las medidas autorizadas. El coche es suministrado con el distancial de rueda de 7,5 mm siendo el de 15 mm opcional, debiéndose pedir a SEAT Sport S.A..

#### 3.4.2 Muelles.

Sólo son permitidos los siguientes muelles:

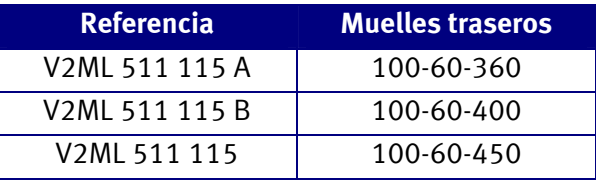

El coche es montado en origen con la opción intermedia, pudiéndose solicitar a SEAT Sport S.A. los muelles opcionales.

#### 3.4.3 Altura de caja.

La altura del chasis en la parte trasera se regula por medio de distanciales, además de admitirse no montar distancial. Los distanciales autorizados son:

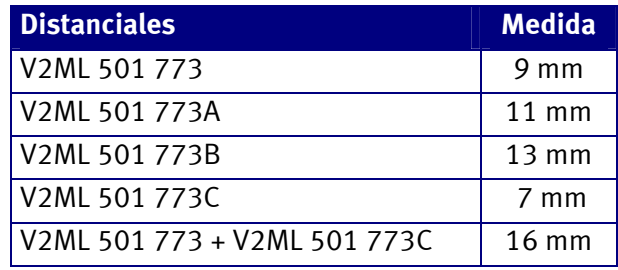

En el coche está montado en origen el distancial de 11 mm, siendo los otros opcionales. No se pueden montar cualquier combinación no establecida en la tabla anterior.

Hay que tener en cuenta que al cambiar los muelles también se cambia la altura del chasis, aunque la longitud libre sea la misma. Se muestra a continuación la variación de altura proporcionada por las tres opciones de muelles:

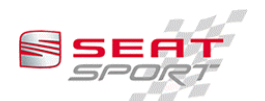

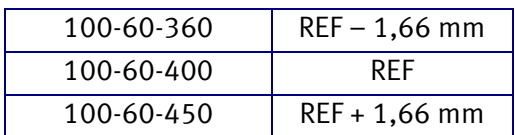

#### 3.4.4 Barra estabilizadora.

La barra estabilizadora trasera ha sido diseñada y fabricada por SEAT Sport S.A., teniendo un desplazamiento máximo antes de plastificar de 43,59 mm, los cuales son inalcanzables por la fuerza necesaria a aplicar, que ronda los 11.320 N. De cualquier modo es aconsejable revisar la horizontalidad de la barra después de cada carrera y sustituirla en caso de duda.

Se considera un reglaje posible el desconectar la barra estabilizadora. Esta, podrá ser desconectada por uno de los extremos. La bieleta de la barra debe permanecer fijada de forma que no interfiera con ningún elemento de la carrocería o de la suspensión.

#### 3.4.4.1 Rigidez vertical.

La rigidez vertical por rueda proporcionada por la barra estabilizadora trasera es la siquiente:

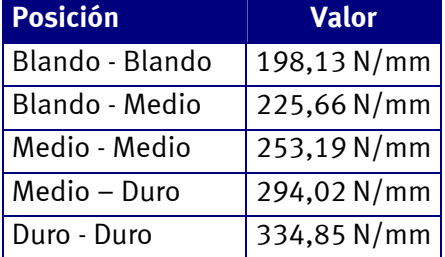

#### 3.4.4.2 Rigidez al balanceo.

La rigidez al balanceo por rueda proporcionada por la barra estabilizadora trasera es la siguiente:

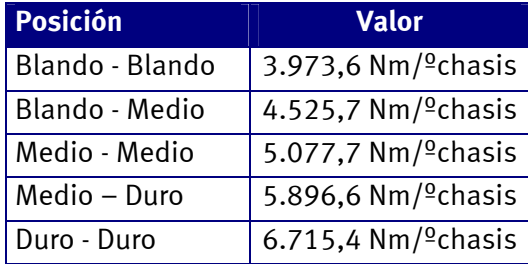

#### 3.4.5 Amortiguador trasero.

Los amortiguadores traseros son específicos para el SEAT León Circuitos, siendo el proveedor oficial SACHS RACE Engineering.

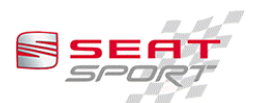

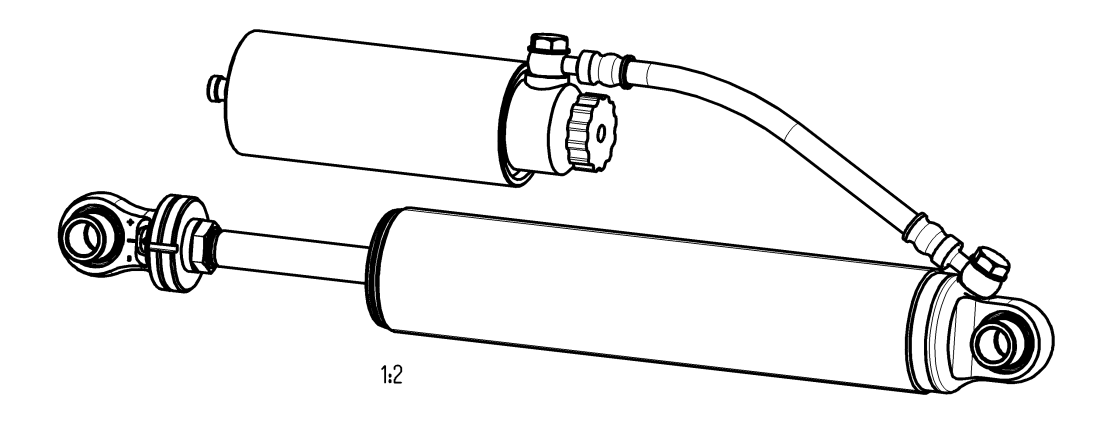

3.4.5.1 Regulación del amortiguador trasero.

El amortiquador es regulable en dos vías, extensión de hidráulico y compresión de hidráulico.

El ajuste de la extensión está situado en el extremo del eje, en el interior del portarótula. Está marcado con el número 1 en la figura.

El ajuste de compresión se regula por medio de la rueda situada en la botella de gas externa. Está marcada con el número 2 en la figura.

#### 3.4.5.2 Cómo cambiar la regulación.

Según la gráfica de ajustes posibles se debe mover el ajuste siguiendo las instrucciones.

Extensión. Se gira en sentido horario para conseguir una extensión más blanda y al revés para conseguir el efecto contrario. Está indicado en el  $amortiquador con los símbolos +  $v -$ .$ 

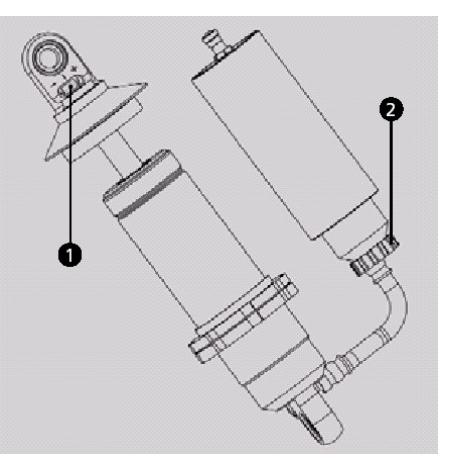

Compresión. La absorción de la compresión se puede ajustar por clics en la rueda del depósito de reserva, siendo la posición más blanda la 0 y pudiendo contar clics en sentido horario para endurecer.

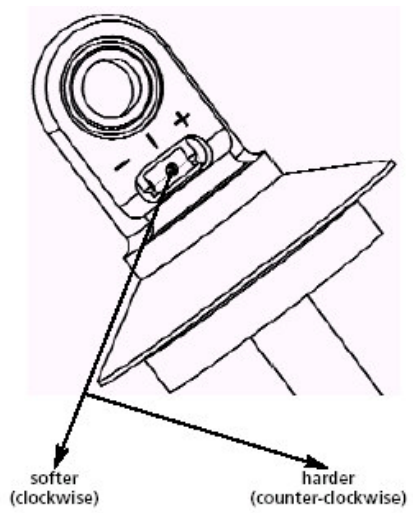

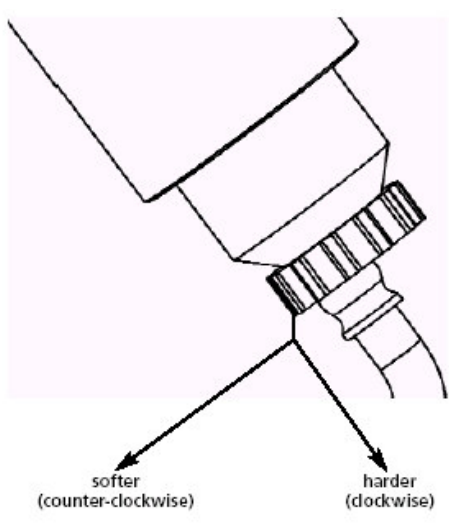

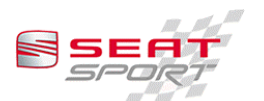

3.4.5.3 Presión del gas de la botella.

La presión del gas de la botella es de 15 bares ±5 bar. Cualquier modificación en la presión del gas no produce mejoras en las prestaciones del amortiguador, por lo que se recomienda no variar esta presión.

3.4.5.4 Gráfico de reglajes posibles.

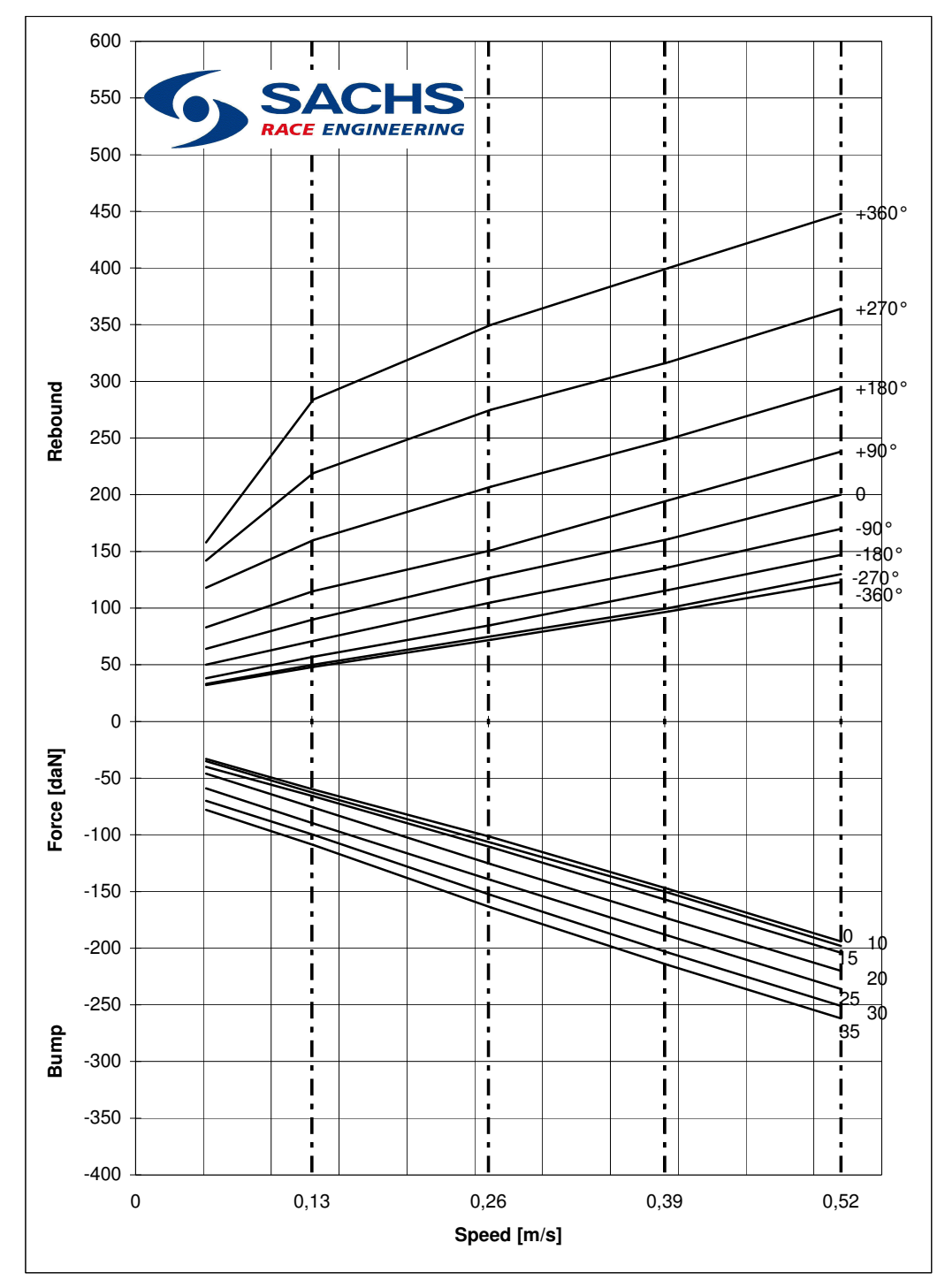

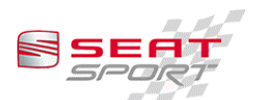

#### 3.5 Frenos.

#### 3.5.1 Bombas.

Las bombas de freno de serie del SEAT Leon Circuitos son 0,7" (17,8 mm) la delantera y 3 /4" (19,1 mm) la trasera. Se permite el cambio de las bombas por otras descritas en el catsiendo responsabilidad del equipo cualquier problema debido a un error en la elección de las bombas.

#### 3.5.2 Regulador.

Se debe dejar el balancín del regulador de tal forma que quede un juego de 1,2 mm en cada lado del balancín. De esta forma se asegura el buen funcionamiento del sistema y el no llegar a hacer final de carrera por mal montaje.

#### 3.6 Aerodinámica.

Todos los datos presentados han sido obtenidos en túnel de viento a escala real, por lo que son resultados empíricos del vehículo real, no de una simulación.

Todos los resultados son obtenidos con una altura delantera standard, es decir, 74 mm de la parte más baja del subchasis delantero al suelo. La altura trasera standard se considera que es la proporcionada por un distancial de 11 mm con muelle de 400 N/mm.

#### 3.6.1 Spoiler delantero.

El faldón delantero no es regulable en altura ni profundidad. La carga aerodinámica delantera se puede regular por medio de la altura del chasis en el eje delantero. Cuanto más bajo este el coche mayor carga delantera, aunque mayor es el riesgo de rotura de faldón o alguna parte mecánica del vehículo.

Además, la altura del centro de balanceo del coche respecto del suelo se ve reducida drásticamente al bajar el vehículo, por lo que repercute en unas prestaciones más bajas. Es decisión de cada equipo el decidir que compromiso elegir.

#### 3.6.2 Parachoques delantero.

El parachogues lleva incorporadas unas rejillas protectora (suministradas como recambio) que evitan el impacto de las piedras de la pucelana, cuyas dimensiones han sido estudiadas para no aumentar la temperatura de los radiadores. Éstas deberán montarse por detrás y solidariamente a las rejillas de plástico de origen. No se admitirá ningún otro tipo de rejilla que la suministrada por SEAT Sport.

La referencia del parachoques delantero actualizado es V2ML 807 101 C. (los índices inferiores se consideran obsoletos).

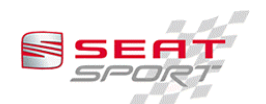

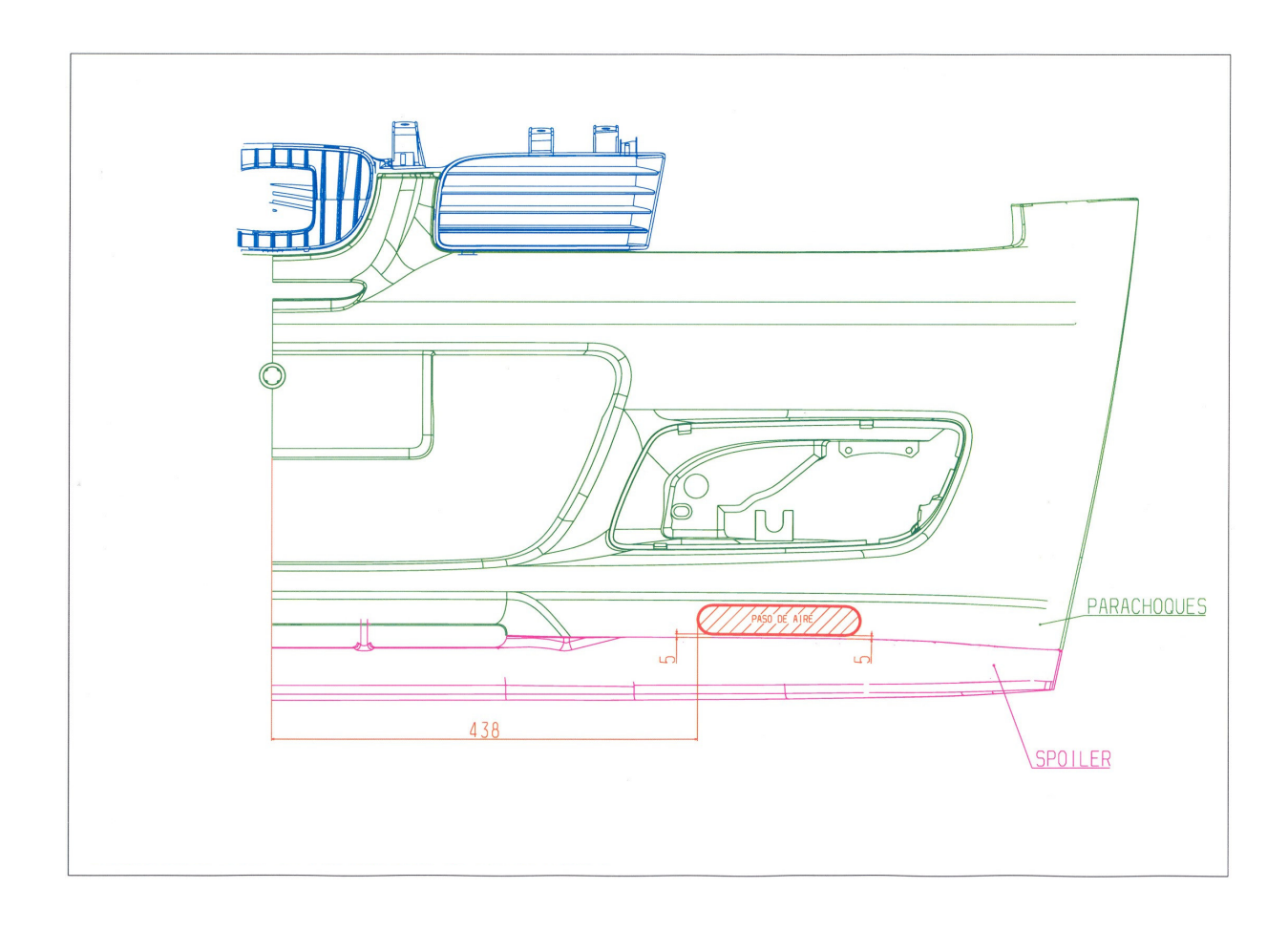

#### 3.6.3 Ala trasera.

El ala trasera del León Circuitos es regulable en las posiciones que los orificios permiten. La regulación se mueve entre los  $0^{\circ}$  hasta los  $30^{\circ}$  con variaciones entre agujeros de 2,5º cada una.

Se presenta a continuación el diagrama polar del vehículo completo en función del ala trasera. Con este diagrama se puede apreciar la diferencia relativa entre diferentes posiciones de regulación del ala.

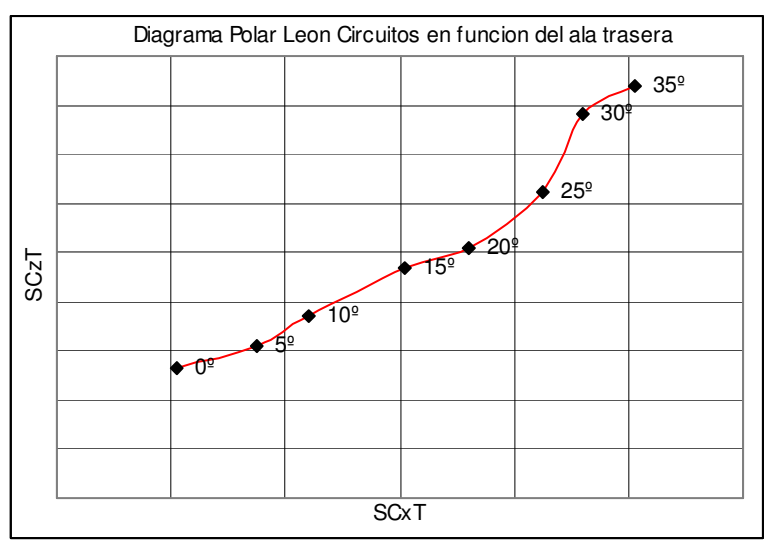

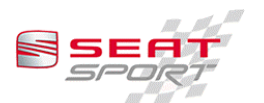

Se muestra continuación un gráfico del balance de carga del coche en función del ángulo del ala trasera.

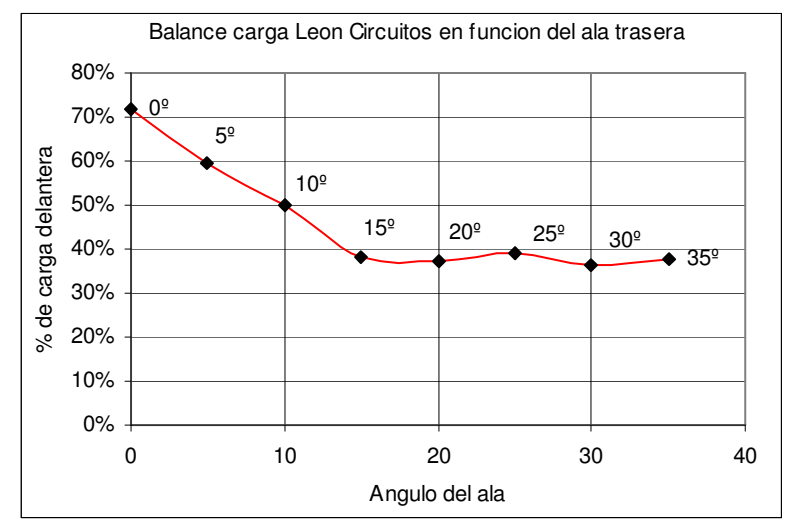

#### 3.6.4 Angulo de picado.

Con el ángulo de picado del coche se consique aumentar la carga aerodinámica, sobre todo del eje delantero. Se presenta un diagrama polar en función del ángulo de picado con una altura delantera de referencia, es decir, 74 mm de la parte más baja del .<br>subchasis al suelo.

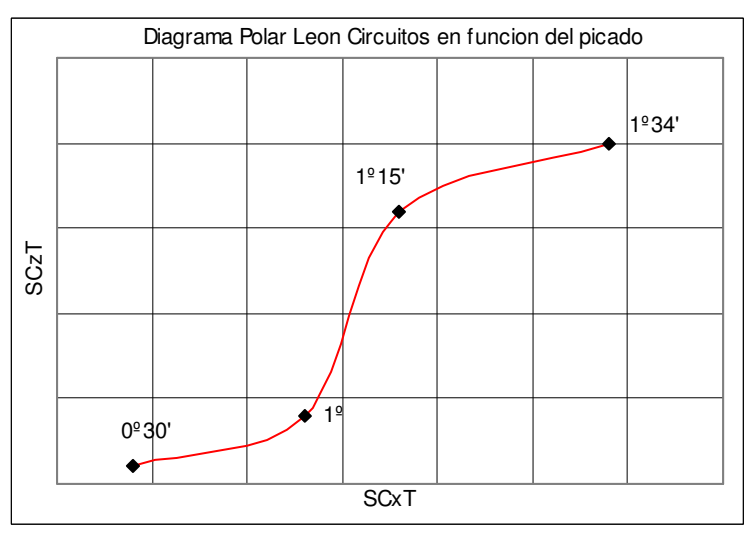

Se muestra a continuación un gráfico del balance de carga del coche en función del ángulo del ángulo de picado del vehículo, manteniendo la altura delantera del vehículo.

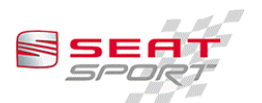

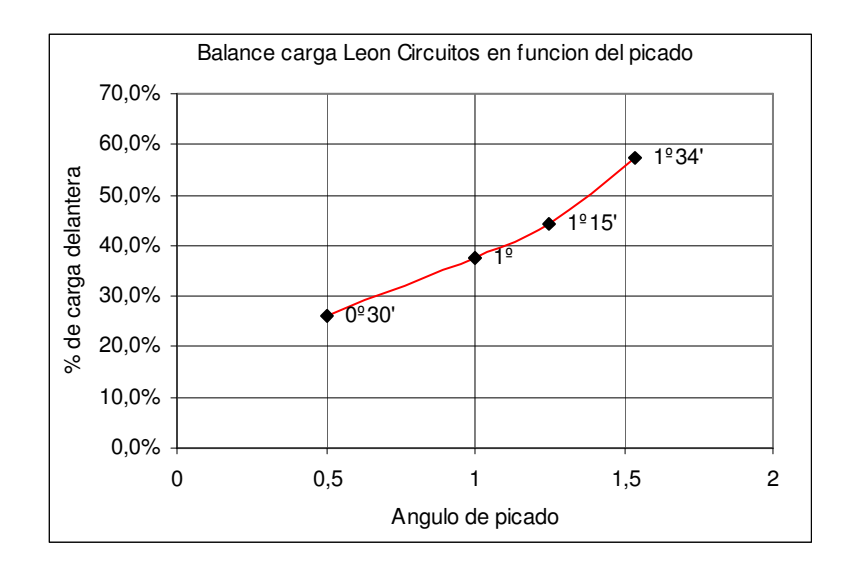

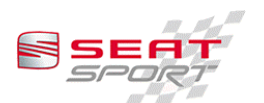

#### 4 Mantenimiento y trabajos.

#### 4.1 Motor.

Se recomienda realizar la revisión de motor cada 2.000 km. Las revisiones de motor deben ser realizadas en SEAT Sport S.A.

Se debe cambiar el aceite motor cada 700 km o dos carreras. El aceite recomendado para el motor es Repsol 15W40 Sintético y la cantidad necesaria para llenar el motor con cambio de filtro es de 4.5 litros.

El filtro de aceite se recomienda cambiarlo cada vez que se cambie el aceite motor.

El filtro de aire se debe cambiar en función de su estado, aunque es recomendable cambiarlo cada 2 carreras.

Se recomienda montar bujías NGK PFR6Q con referencia VW 101 000 063 AA.

El líquido refrigerante recomendado es el Repsol RP700F92 de color verde (-6ºC).

El motor no se debe parar con el cortacorriente, primero se debe parar el contacto y más tarde el cortacorrientes. En caso de realizar la operación en orden incorrecto se debe conectar el cortacorriente sin el contacto y activar el contacto repetidas veces con un tiempo de espera de 2 segundos entre operaciones.

El nivel del aceite debe estar entre las marcas de la varilla, no entre los dobleces que hay en la varilla. Estos pliegos son niveles máximos y mínimos críticos, pero no deben ser alcanzados en este coche.

Se muestra a continuación los valores de comprobación de la varilla de empuje de la Waste Gate. Además de comprobar las mediadas si Ud. comprueba el recorrido estará comprobando al mismo tiempo el estado de la membrana.

Durante la verificación del recorrido no deben observarse fugas, por lo que la presión de comprobación de 1,3 bar debe mantenerse un mínimo de 10 segundos.

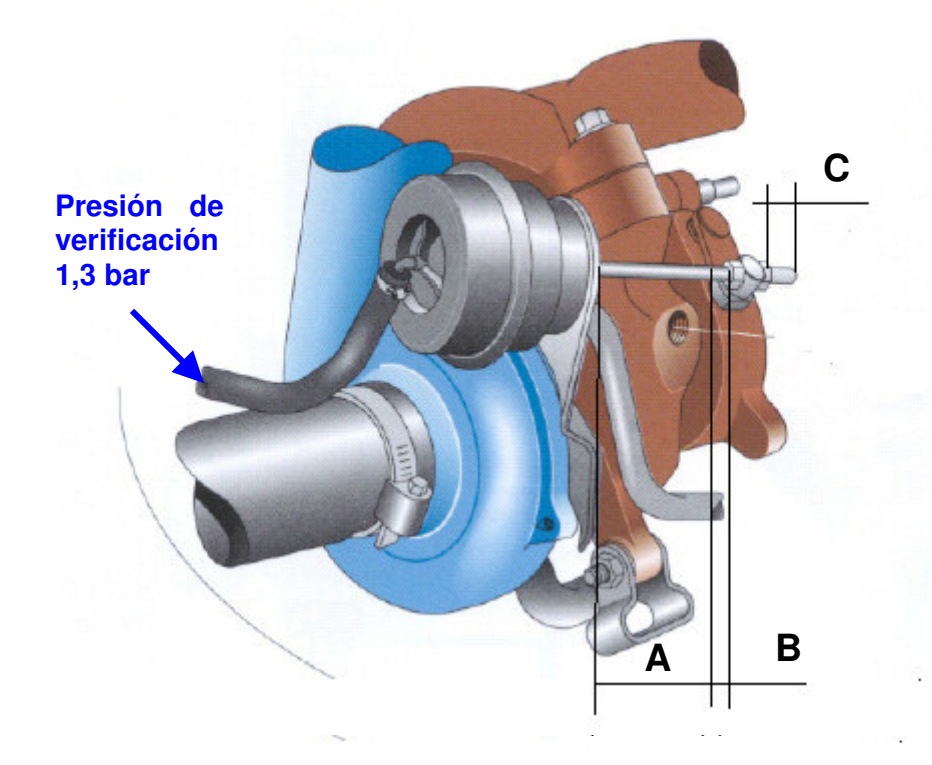

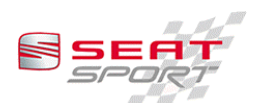

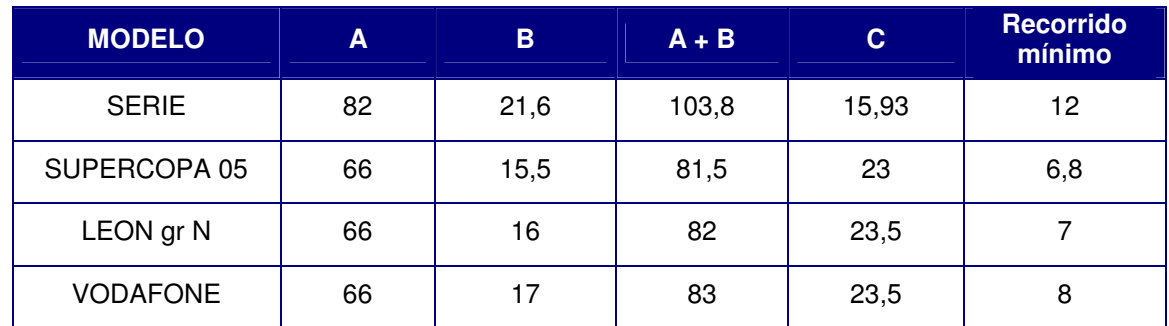

\*Medidas en milímetros.

\* Tolerancia +0.4 mm.

Los pares de apriete de los elementos de motor son:

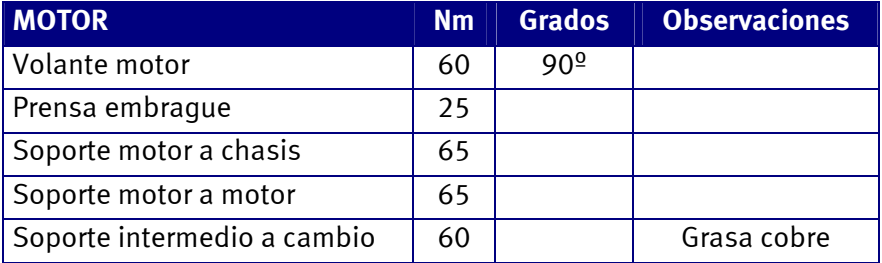

#### 4.2 Cambio.

Se aconseja realizar una revisión de cambio cada 2.000 Km. Las revisiones de cambio deben ser realizadas en SEAT Sport S.A.

Se debe cambiar el aceite de cambio cada 700 Km o dos carreras, siendo recomendable la inspección del aceite tras cada carrera para comprobar que no aparezcan anomalías. El aceite recomendado es Repsol CARTAGO y la cantidad necesaria son 2,3 litros.

El líquido de embrague es VW B.000.700.A3 y no necesita ser cambiado si no se realizan operaciones más importantes.

Los palieres son específicos del León Circuitos, y se recomienda cambiarlos cada 2.000 Km. La grasa que se pone en los palieres es VW G.052.112.A3 Siendo conveniente revisar el estado y no quitar el respiradero.

Se debe realizar un rodaje de los palieres en las primeras vueltas para evitar mal funcionamiento. Este rodaje consiste en no aplicar el 100% de carga motor en marchas cortas durante 2 o 3 vueltas.

Los pares de apriete de los elementos de la transmisión son:

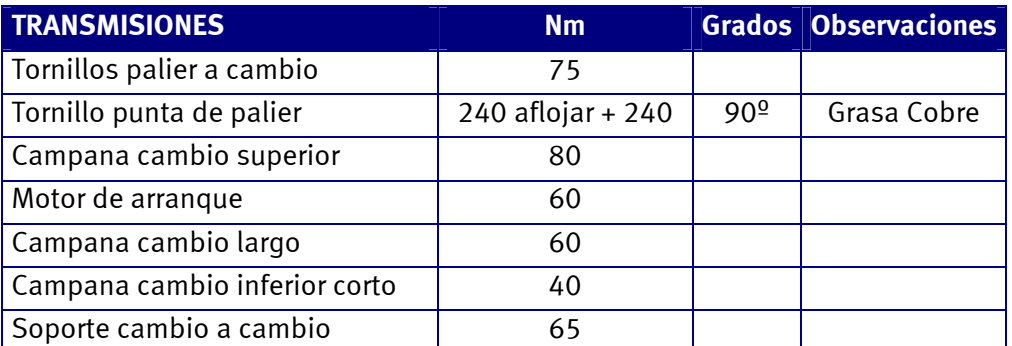

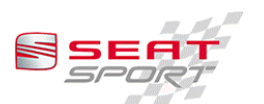

#### 4.3 Suspensión.

Se recomienda la revisión de todas las rótulas de la suspensión después de cada carrera.

Los espárragos de rueda se montan en el buje a 150Nm y con Loctite 270, punzando la parte trasera para fijarlos al buje y evitar que se aflojen. Las roscas deben estar en perfecto estado y no se deben usar espárragos con rosca gastada.

#### 4.3.1 Suspensión anterior.

La manqueta es de aluminio mecano-soldada, por lo que no es posible su reparación. Esto quiere decir que ante cualquier grieta, fisura o deformación se debe sustituir la mangueta por una nueva.

La manota se monta en la mangueta con grasa antigripante. La tuerca posterior es autoblocante y se aprieta a 60Nm. El tornillo antigiro de la manota se coloca con grasa antigripante a 80Nm.

El soporte de la pinza de freno se debe montar con grasa antigripante de alta temperatura, por ejemplo grasa de cobre.

La pinza de freno debe montarse con grasa antigripante de alta temperatura en los espárragos y luego en las tuercas, que deben ser apretados a 80Nm.

En la copela se debe poner lubricante con teflón en la arandela de Poliamida que sirve de cojinete entre tope de muelle y casquillo interior de la rótula.

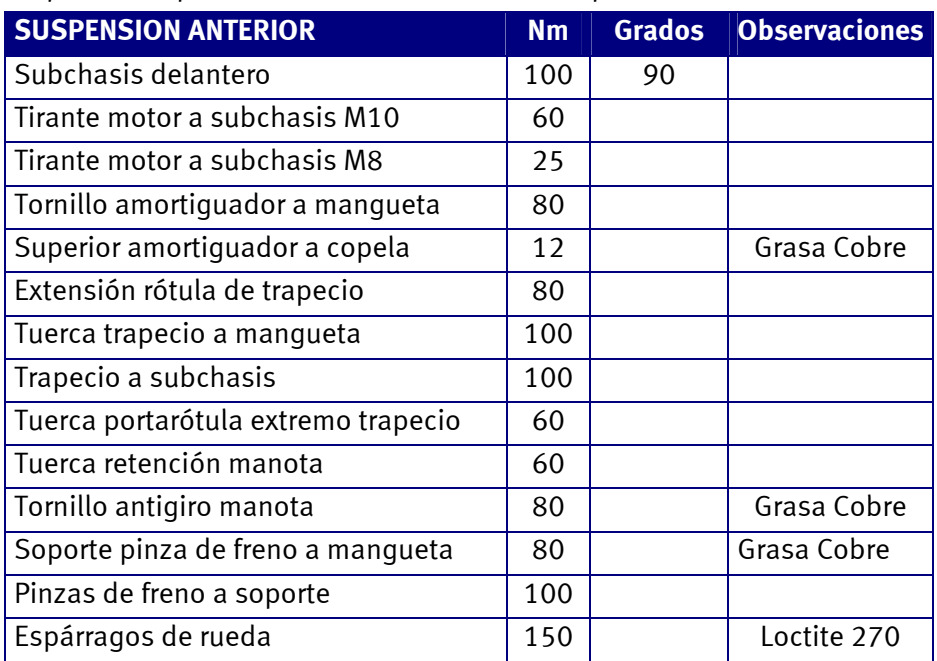

Los pares de apriete de los elementos de la Suspensión anterior son:

#### 4.3.2 Suspensión posterior.

Se muestra un esquema de montaje de los tirantes posteriores en la manqueta y en el subchasis. Entre el centrador de muelle y el brazo se debe montar un disco de goma para que el distancial de altura no toque directamente sobre el acero fundido. Este centrador se fija a la mangueta por medio de un casquillo roscado, montado con Loctite 243 y apretado a 20Nm.

El tope de goma se monta a mano, sin ningún tipo de liguido.

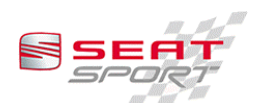

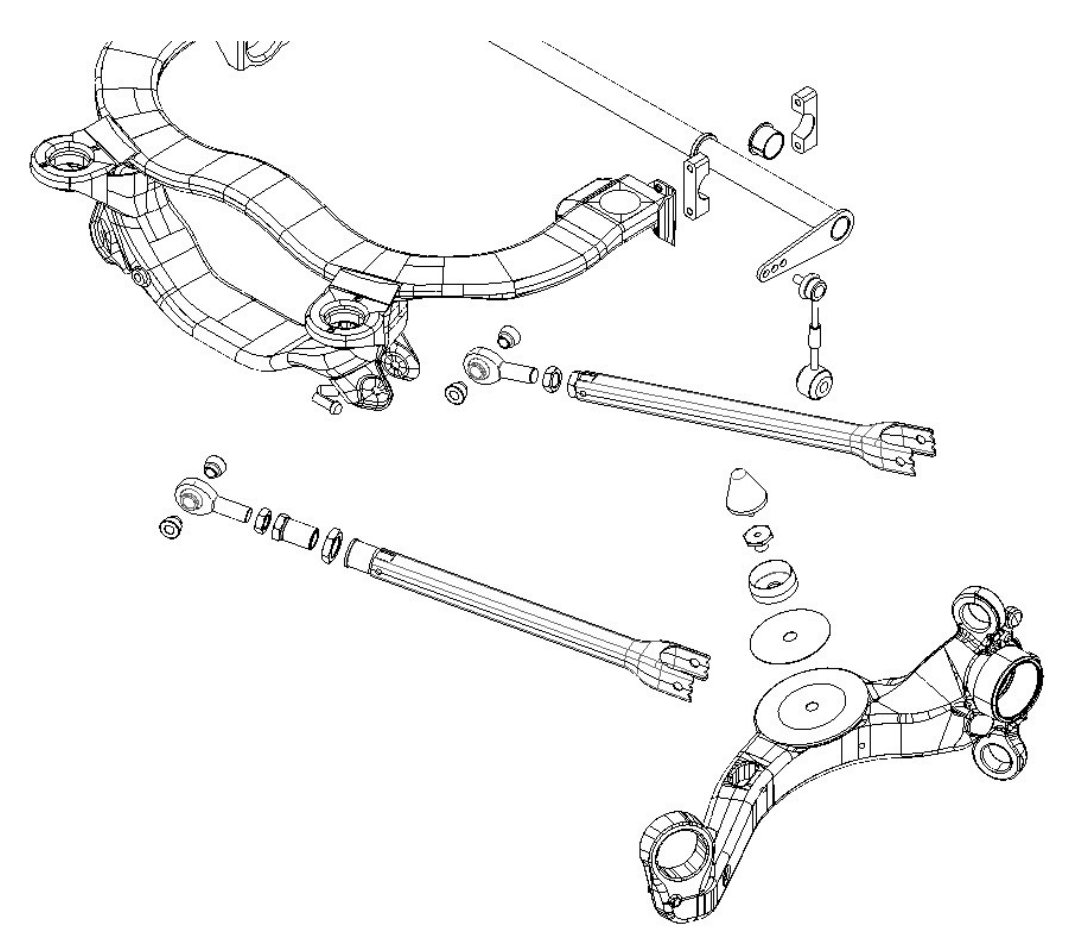

La barra estabilizadora posterior se monta con un casquillo de poliamida que debe ser lubricado con grasa con teflón añadido.

Se muestra un esquema de montaje del subchasis posterior.

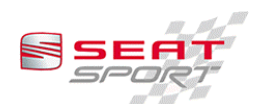

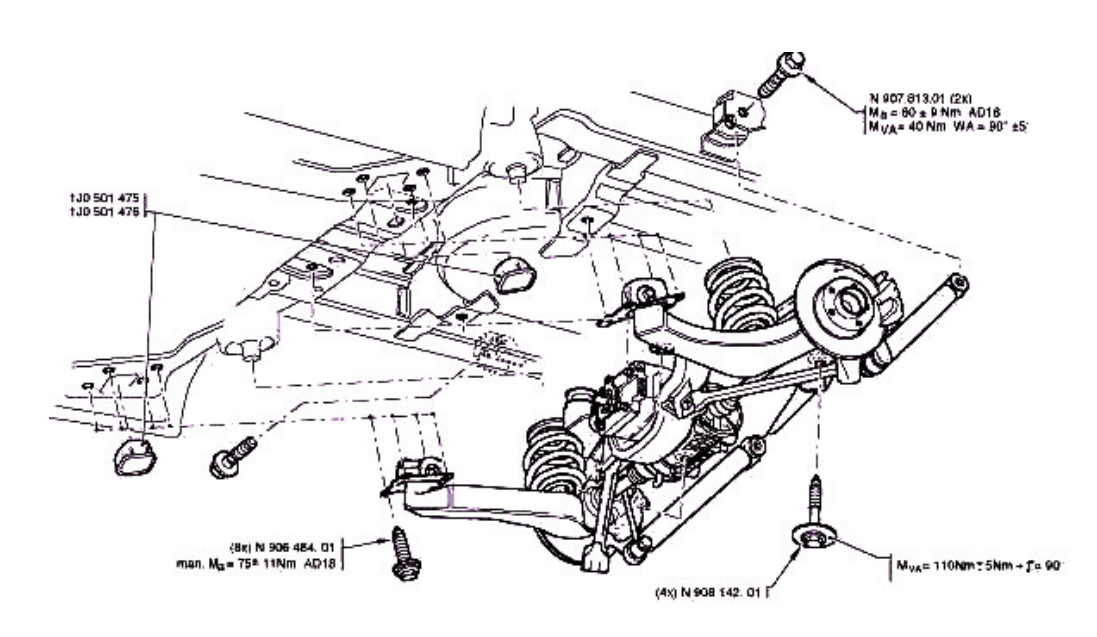

Los pares de apriete a aplicar son:

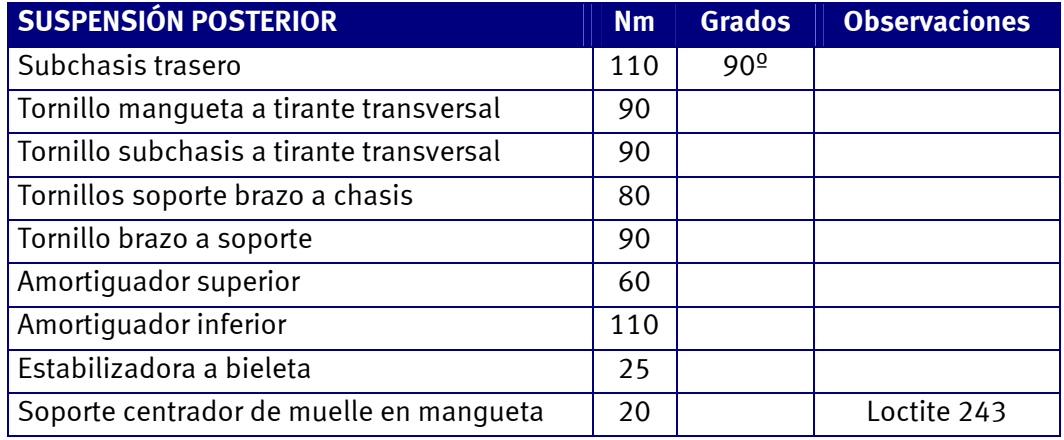

#### 4.3.3 Rodamiento.

El juego del rodamiento delantero debe ser revisado cada carrera, procediendo a la sustitución en caso de notarlo.

Para revisar el juego del rodamiento debe realizarse con el tornillo de la punta de palier apretado. Este tornillo tiene un procedimiento de apriete particular que consiste en un apriete de 240 Nm, se afloja 180º y se vuelve a apretar 240 Nm, tras los que se gira  $90<sup>o</sup>$ . Toda esta operación debe realizarse con el vehículo en el suelo.

Este tornillo trabaja de forma plástica, por lo que tras cada apriete se plastifica aumentando la longitud. Por tanto, es recomendable cambiarlo cada 3 procesos de apriete.

Para la sustitución del rodamiento se debe calentar la manqueta hasta unos 120<sup>o</sup>C, con lo cual debe entrar el rodamiento a temperatura ambiente.

#### 4.3.4 Amortiguadores.

No se permite los cambios internos en los amortiquadores, tan solo los ajustes por los reguladores para tal función. Por tanto se debe enviar para revisar cada amortiquador a SEAT Sport S.A. para su reparación y ajuste.

Se considera que el amortiguador delantero debe ser revisado cada 2.000 km y los traseros cada 4.000 km, aunque estos kilometrajes son orientativos, va que según el uso de cada piloto pueden deteriorarse más rápidamente o menos.

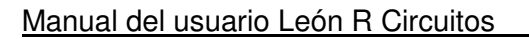

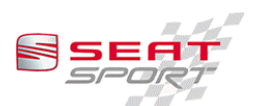

#### 4.4 Dirección.

El liquido de la servo dirección recomendado es VW referencia G.002.000. La cantidad necesaria para llenar el circuito es aproximadamente de 1 litro.

Se deben montar los topes de dirección de 38 mm en cada lado. El giro los neumáticos es suficiente con estos topes, siendo más seguro para el sistema y evitar el contacto del neumático con el paso de rueda.

Las bieletas de dirección están marcadas con las letras R y L indicando en que lado van. Esta marca está realizada para el León R de serie, donde las rótulas están en posición inversa a la del León Circuitos. Por lo tanto se deben montar las bieletas con la posición invertida, es decir la marcada como R se monta en la izquierda y la marcada como L se monta a la derecha.

Los pares de apriete de los elementos de dirección son:

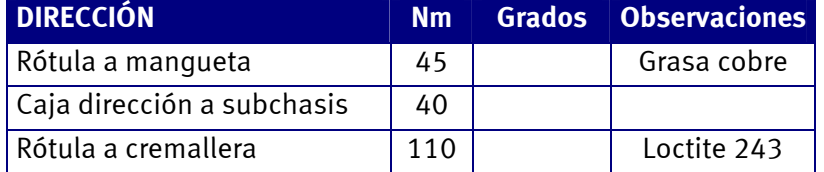

#### 4.5 Frenos.

Las pastillas de freno son obligatorias, siendo el modelo GALFER.

El líquido de frenos montado en los coches Motul RBF600 del que se necesita para llenar todo el circuito aproximadamente 1,5 litros. Se recomienda usar un líquido de competición.

El tornillo de fijación de los discos de freno se debe montar con grasa antigripante resistente a alta temperatura.

Los pares de apriete de los frenos son:

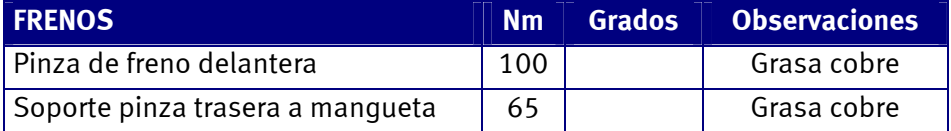

#### 4.6 Electricidad.

#### 4.6.1 Mazo motor.

No se permite realizar modificaciones ni reparaciones en el mazo motor.

#### 4.6.2 Mazo chasis.

Se adiunta un plano de la instalación eléctrica del chasis para su posible reparación en caso de rotura. En este plano aparece la instalación del extintor.

#### 4.6.3 Adquisición de Datos (data logger)

SEAT Sport pone a disposición de los clientes un sistema de adquisición de datos o "data logger" conectado con la centralita motor y con ocho canales analógicos mas para entradas diversas a elección de los usuarios.

La referencia de los componentes son las siguientes:

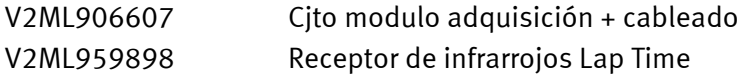

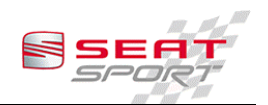

V<sub>2</sub>MI 920802 Cito. Dashboard  $S/R$ Licencia individual

En este manual no se detalla la información de funcionamiento por ser unos componentes en evolución. Los equipos interesados pueden pedir información acerca de este sistema de adquisición a las direcciones que figuran al principio de este manual.

#### 4.6.4 Batería.

La batería es una SBS 30 Seca.

- 4.6.4.1 Carga de la batería.
	- La batería no tiene efecto memoria, por lo que no es necesario descargar  $\bullet$ completamente antes de cargar.
	- $\bullet$ La tensión de carga debe ser constante entre 14,1 y 14,7 V a 25<sup>o</sup>C.
	- El cargador debe ser capaz de producir la intensidad necesaria, la cual  $\bullet$ puede llegar a ser de 10 A. En caso de tener una intensidad menor el tiempo de carga será mayor.
	- No debe dejarse descargar la batería completamente, va que en ese caso  $\bullet$ es difícil recuperar por completo la carga.

#### 4.6.4.2 Normas de sequridad.

- $\bullet$ No se debe cargar la batería cuando está caliente.
- Se debe almacenar en ambientes entre  $-65^{\circ}$ C y  $+60^{\circ}$ C aunque es  $\bullet$ recomendable mantener una temperatura constante de 25<sup>o</sup>C.
- $\bullet$ Las tuercas de los terminales deben apretarse como máximo a 4Nm.

#### 4.6.5 Bomba de aqua eléctrica del turbo.

Cuando se pare el motor no se debe cortar la corriente, va que existe una bomba de agua eléctrica para seguir refrigerando el turbo. Esta bomba se gueda en marcha hasta que se corte la corriente, por lo que es conveniente no dejar el cortacorrientes conectado durante periodos largos.

En función de la utilización del motor se debe dejar más tiempo la bomba de aqua suplementaria en marcha. El consumo de esta bomba es menor de 1 amperio, por lo que no debe suponer un riesgo elevado de descarga de batería ya que para descargar la batería es necesario tener la bomba durante 15 ó 20 horas en funcionamiento.

En caso de que el circuito de refrigeración no tenga líquido es conveniente no activar el cortacorrientes o desconectar la bomba eléctrica del sistema.

#### 4.6.6 Calibración de la mariposa.

Es necesario realizar esta operación cuando el ralentí no sea estable o demasiado alto, o cuando se cambie el sensor de pedal o el cuerpo de la mariposa.

Este proceso estará cancelado si el motor gira o si una se realiza alguna operación  $v$ ía  $PC$ .

- 1. Quitar el pie del pedal
- 2. Poner el contacto. La luz roja lado ECU tiene que estar encendida de manera continua.
- 3. Esperar 5 segundos y apretar el pedal a fondo.
- 4. Esperar 5 segundos y quitar el pie del pedal

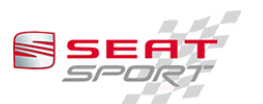

5. Repetir los puntos  $3 \vee 4$  tres veces hasta que se apaga la luz roja o se enciende de manera intermitente.

El proceso ha concluido y se habrá calibrado el pedal y la mariposa.

#### 4.6.7 Extintor.

4.6.7.1 Características.

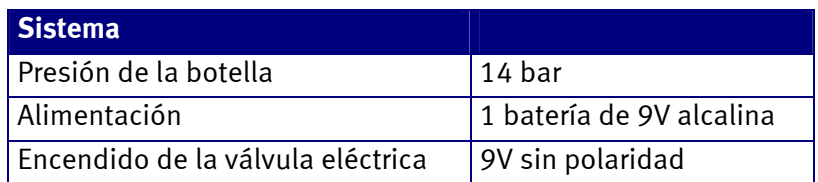

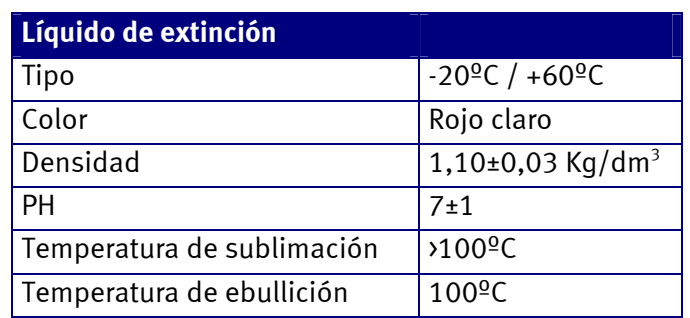

#### 4.6.7.2 Verificación del funcionamiento.

Las unidades de control vienen equipadas con un botón rojo para la activación del sistema y para el test, con un interruptor y su correspondiente luz verde.

Una vez presionado uno de los dos botones rojos de activación (interior y exterior) el líquido comienza a salir sin posibilidad de detenerlo.

Es indispensable mover el interruptor a la posición de OFF para el transporte y taller y cambiar a ON para la competición.

Para comprobar que funciona se debe poner el interruptor en posición OFF y presionar uno de los botones de activación. El voltaje de la salida debe ser 0 amperios v se debe encender la luz verde de control. Si se realiza la misma operación en posición ON aparecen 9V en los conectores de las válvulas y por lo tanto se activa el sistema.

Se recomienda cambiar las pilas del sistema antes de cada carrera.

#### 4.6.7.3 Mantenimiento.

Las operaciones de mantenimiento son las siquientes:

- · Verificar la aquia del manómetro de la botella.
- Limpiar el sistema regularmente. Para ello se debe desconectar las  $\frac{1}{2}$  conexiones de los tubos y soplar aire por el interior de los tubos. los conectores y las válvulas.
- Verificar la integridad de los tubos, observando deformaciones o fugas.
- No dejar la caja de control en el coche durante intervalos de tiempo elevado.
- El sistema debe ser verificado cada 2 años por OMP o cualquier otra compañía autorizada por OMP, a partir de la fecha indicada en la botella.
- $\bullet$  En caso de accidente sin fuego ni actuación del sistema, es aconseiable llevar a cabo los tests anteriormente indicados.
- En caso de activación del sistema sin fuego es recomendable realizar los tests anteriormente indicados y rellenar la botella por OMP.

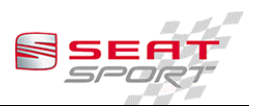

En caso de activación con fuego es necesario rellenar la botella por OMP o  $\bullet$ cualquier compañía autorizada por OMP y reemplazar los tubos, conectores v válvulas.

#### 4.6.8 Fusibles y relés.

Se muestra continuación un esquema de la disposición de la caja de fusibles.

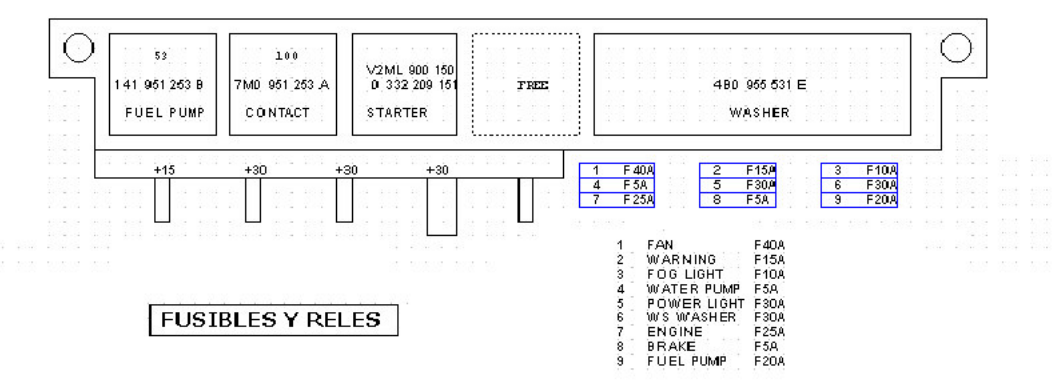

#### 4.7 Pares de apriete.

Todos los tornillos que no aparecen en las tablas anteriores se pueden apretar siguiendo la siguiente tabla con valores en Nm. Estos valores son los máximos, es decir con menor apriete la unión puede funcionar. Además son aprietes para acero en acero, sobre aluminio o sobre helicoil se debe apretar menos.

Se indica el apriete seco y con grasa. La grasa que se ha tomado es una común, con una viscosidad media. En caso de utilizar grasas muy diferentes los valores son distintos.

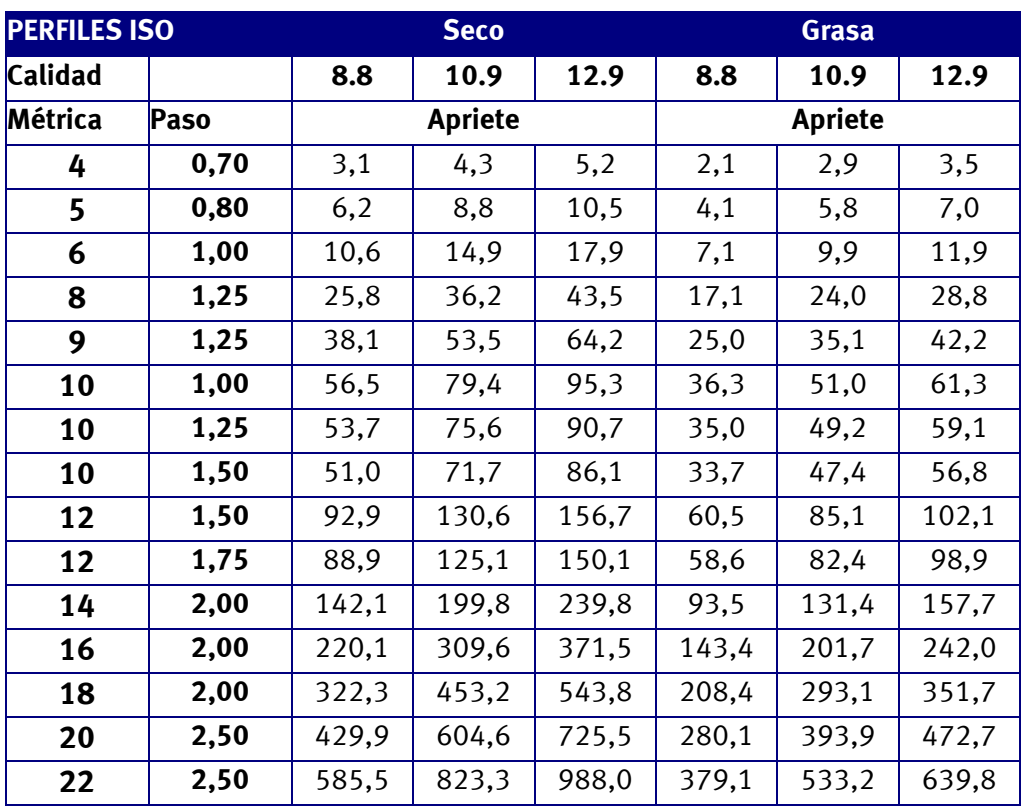

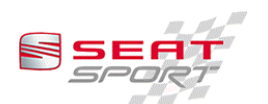

Todos los tornillos y espárragos deben ser montados en las condiciones apropiadas. Para los tornillos que no estén señalados específicamente en este manual se puede seguir la siguiente regla:

- Loctite 243 (blando) para todas las uniones de suspensión, pinzas de freno v amortiquadores.
- Loctite 270 (duro) para todas las uniones de chasis, caja de cambios y  $\bullet$ subchasis.

Todos los tornillos que roscan sobre helicoil no pueden llevar Loctite, sólo se admite grasa antigripante.

Cuando se usa grasa antigripante puede usarse grasa de cobre o grasa Seat G052 112 MK.

#### Kilometraje recomendado.

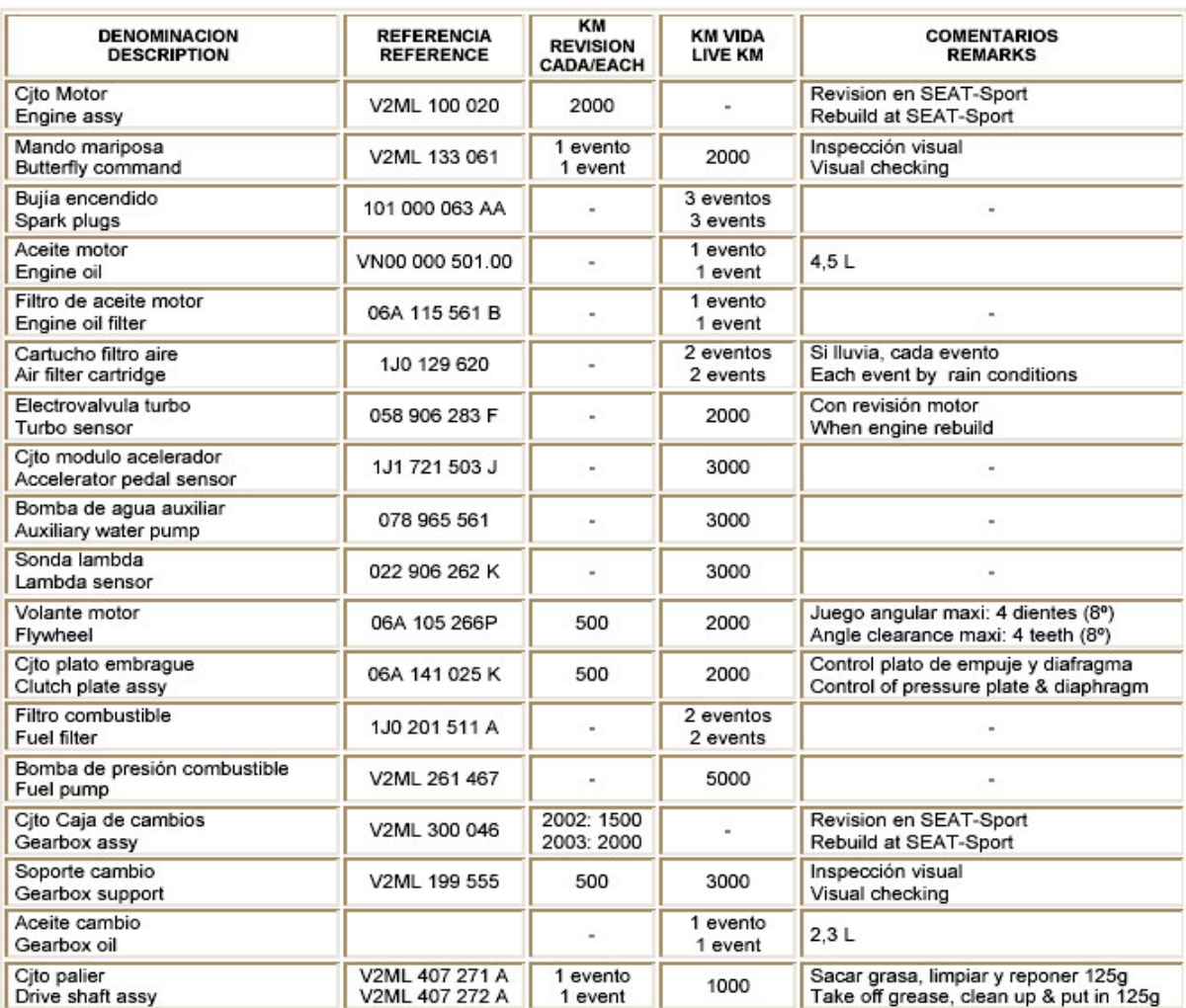

#### Seguimiento Kilometraje Kilometre follow up

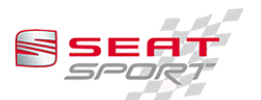

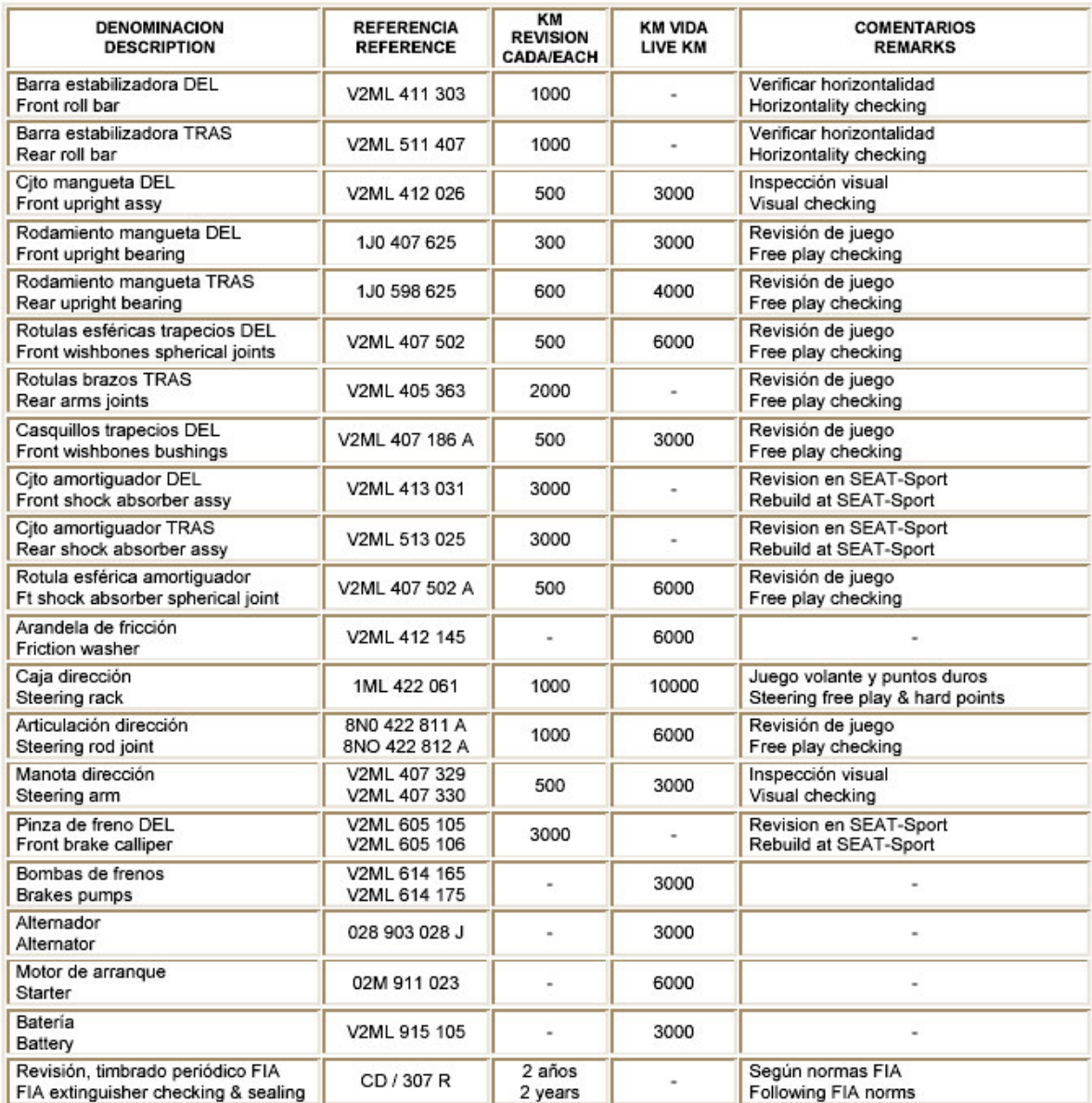

## 4.8 AIR JACKS

Los gatos neumáticos deben elevar el coche con una presión máxima de 35 bares.

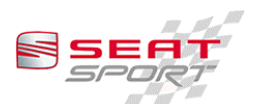

## 5 Verificaciones.

#### 5.1 Motor.

No se permite ninguna operación interna en el motor. Para no dar lugar a dudas se deben mantener los precintos de origen, que serán verificados en cada evento.

El número y localización de los precintos es:

• 2 en la culata, situados en los extremos.

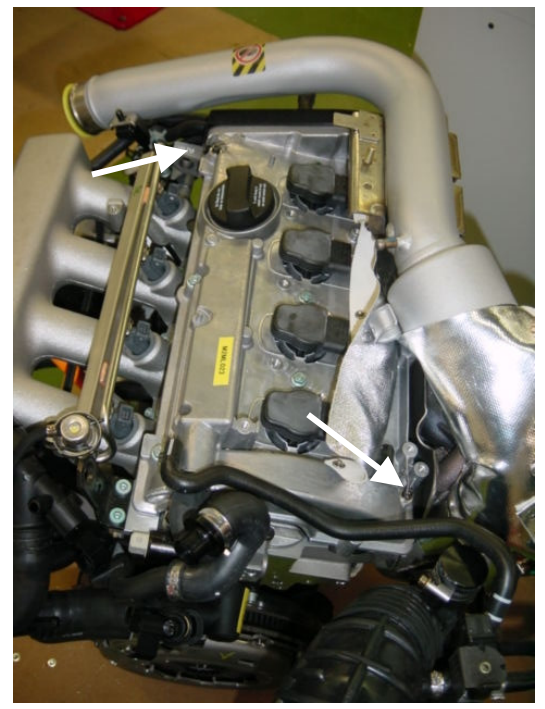

• 1 en el turbo, el cual debe pasar por tres puntos indicados en la fotografía.

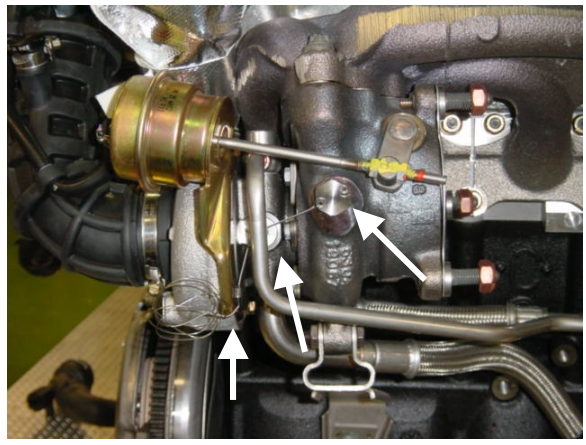

• 1 en la admisión, en dos de los tornillos laterales.

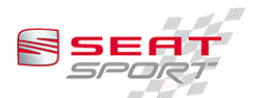

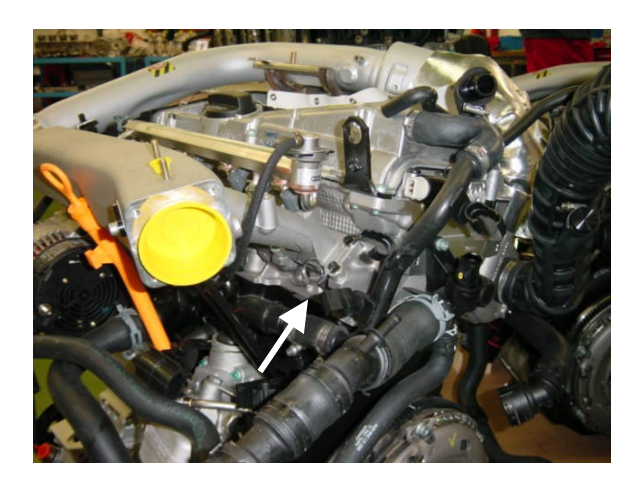

1 en el carter motor, desde un tornillo del carter al bloque motor.

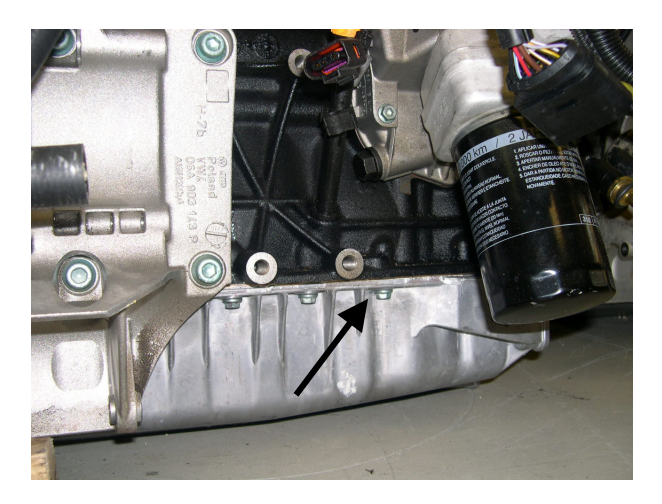

Cualquier modificación en el reglaje de turbo y WateGate se ve luego reflejado en el chivato de la centralita, por lo que no es aconsejable realizar cualquier operación que provoque un aumento de presión.

#### 5.2 Cambio.

No se permite ninguna operación interna en el cambio. Para no dar lugar a dudas se deben mantener los precintos de origen, que serán verificados en cada evento.

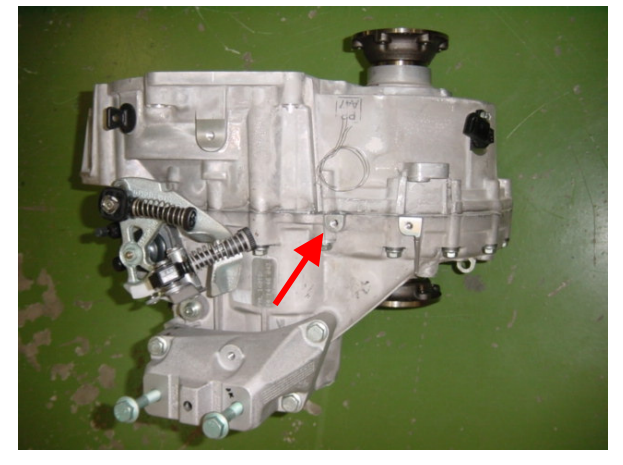

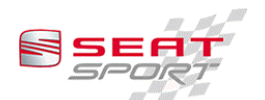

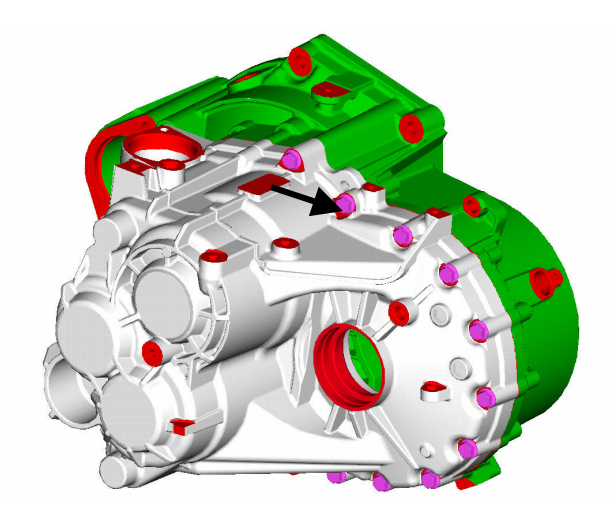